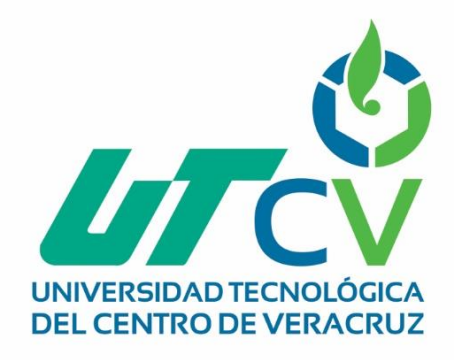

# **Reporte Final de Estadía**

# **José Antonio Espindola Larios**

**Reestructuración de red para la unidad de negocio Xoximilco**

> Av. Universidad No. 350, Carretera Federal Cuitláhuac - La Tinaja Congregación Dos Caminos, C.P. 94910. Cuitláhuac, Veracruz Tel. 01 (278) 73 2 20 50 www.utcv.edu.mx

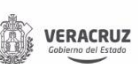

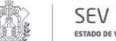

**VER** Educación

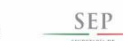

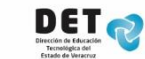

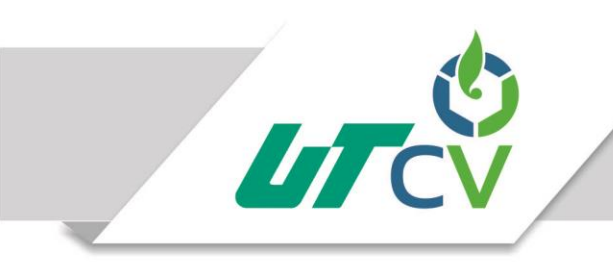

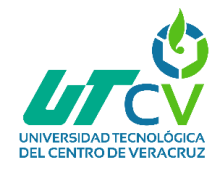

# **Universidad Tecnológica del Centro de**

# **Veracruz**

# **Programa educativo de Tecnologías de la Información y**

# **Comunicación**

# **Reporte que para obtener su título de Ingeniería en Tecnologías**

# **de la Información**

**Proyecto de estadía realizado en la empresa Experiencias Xcaret** 

**S.A.P.I. de C.V.**

**Reestructuración de red de la unidad de negocio Xoximilco**

**Presenta: José Antonio Espindola Larios**

**Cuitláhuac, Veracruz a 04 de Abril del 2017**

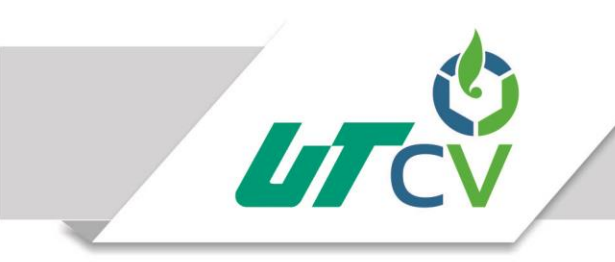

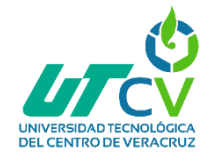

# **Universidad Tecnológica del Centro de**

# **Veracruz**

# **Programa educativo de Tecnologías de la Información y**

**Comunicación**

**Nombre del Asesor Industrial: Ana José Morales** 

**Castañón**

**Nombre del Asesor Académico: Rolando Rodríguez**

**Vázquez**

**Nombre del Alumno: José Antonio Espindola Larios**

Av. Universidad No. 350, Carretera Federal Cuitláhuac - La Tinaja Congregación Dos Caminos, C.P. 94910. Cuitláhuac, Veracruz<br>Tel. 01 (278) 73 2 20 50 www.utcv.edu.mx

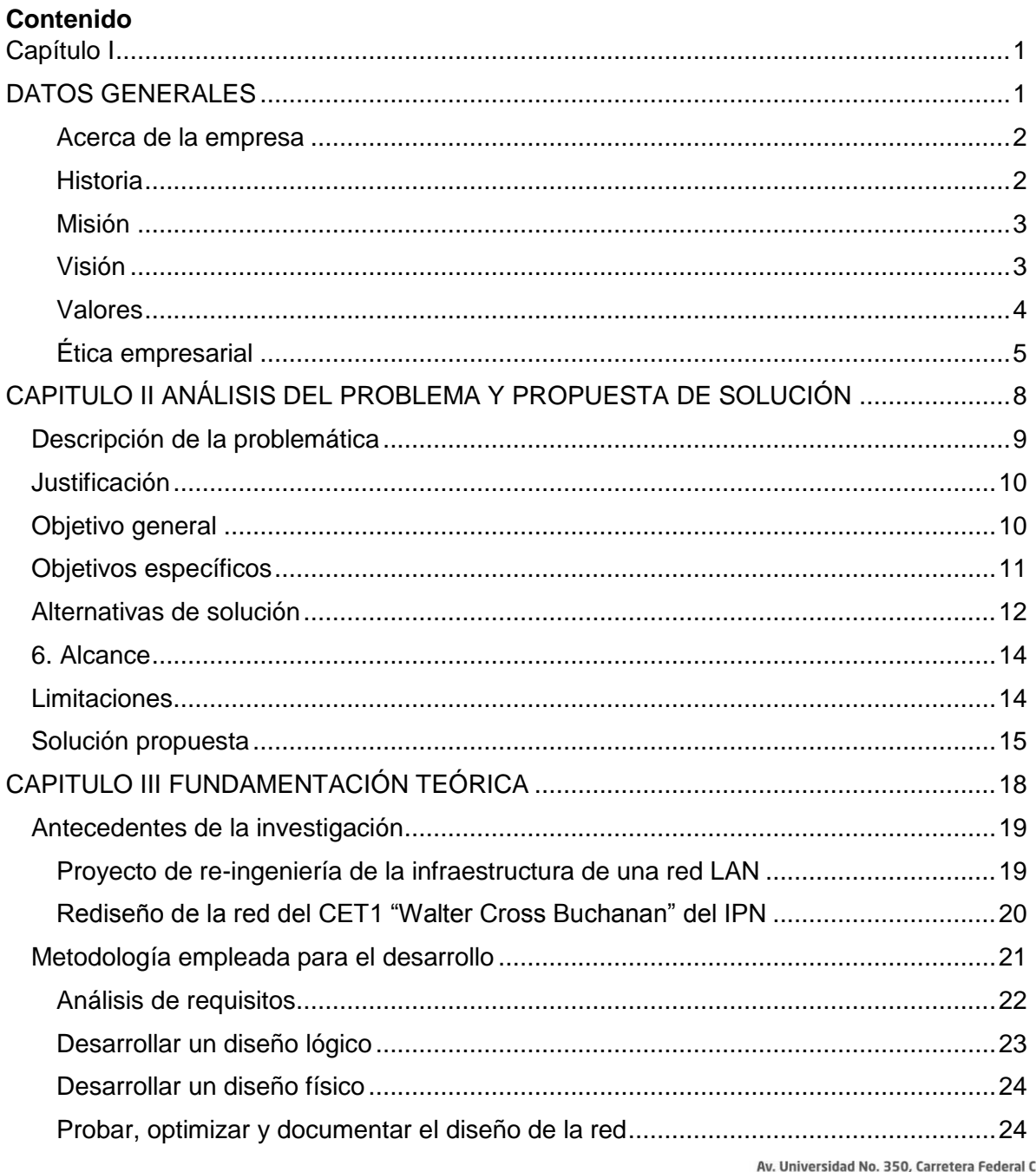

**UTCV** 

Universidad No. 350, Carretera Federal Cuitláhuac - La Tinaja<br>Congregación Dos Caminos, C.P. 94910. Cuitláhuac, Veracruz<br>Tel. 01 (278) 73 2 20 50<br>www.utcv.edu.mx

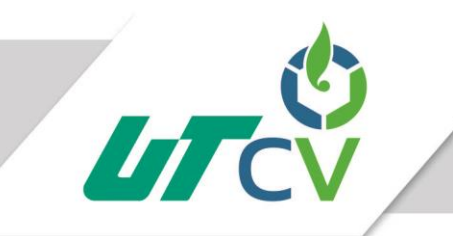

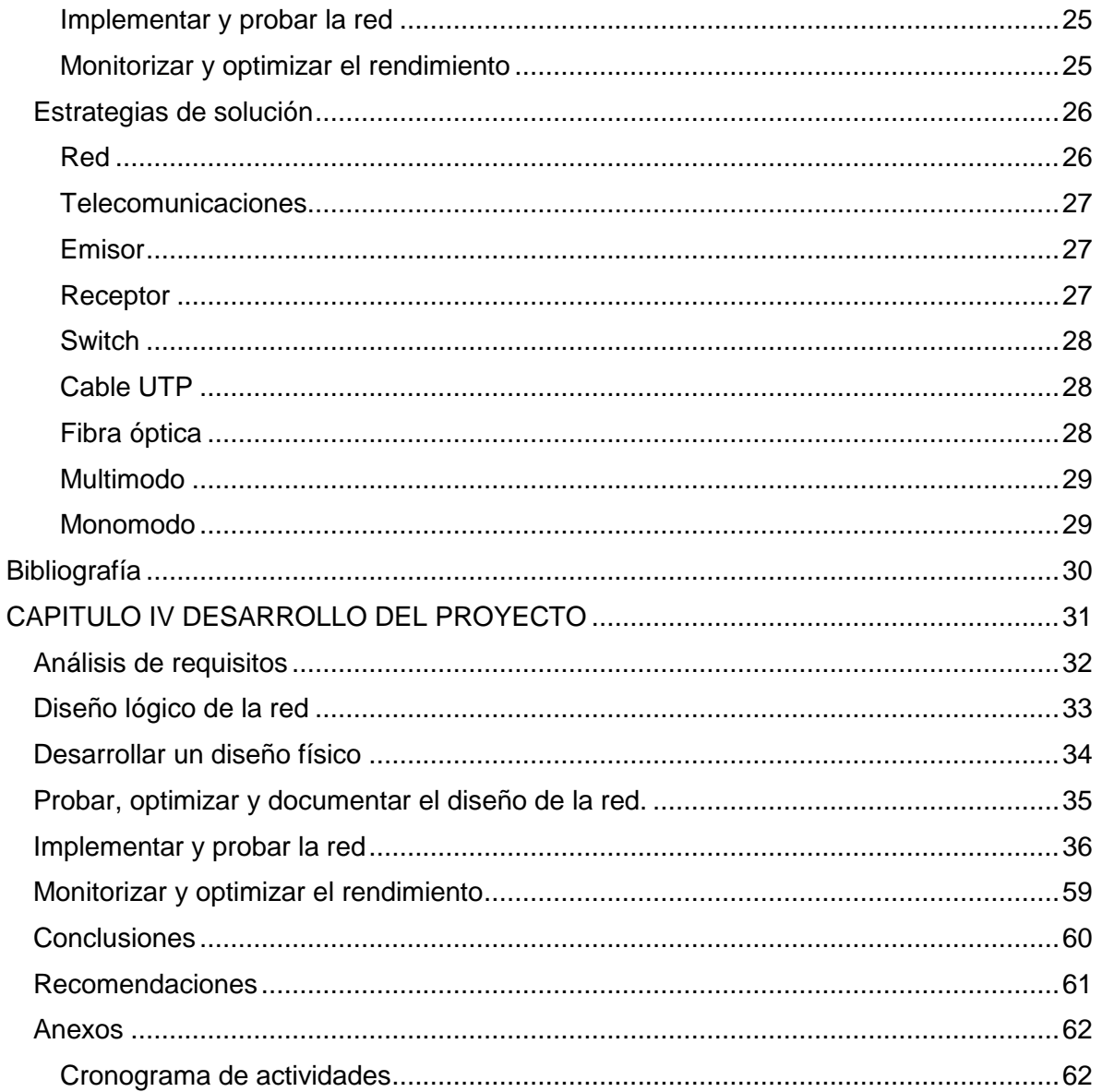

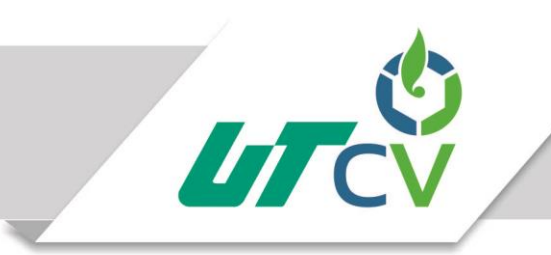

### Tabla de ilustraciones

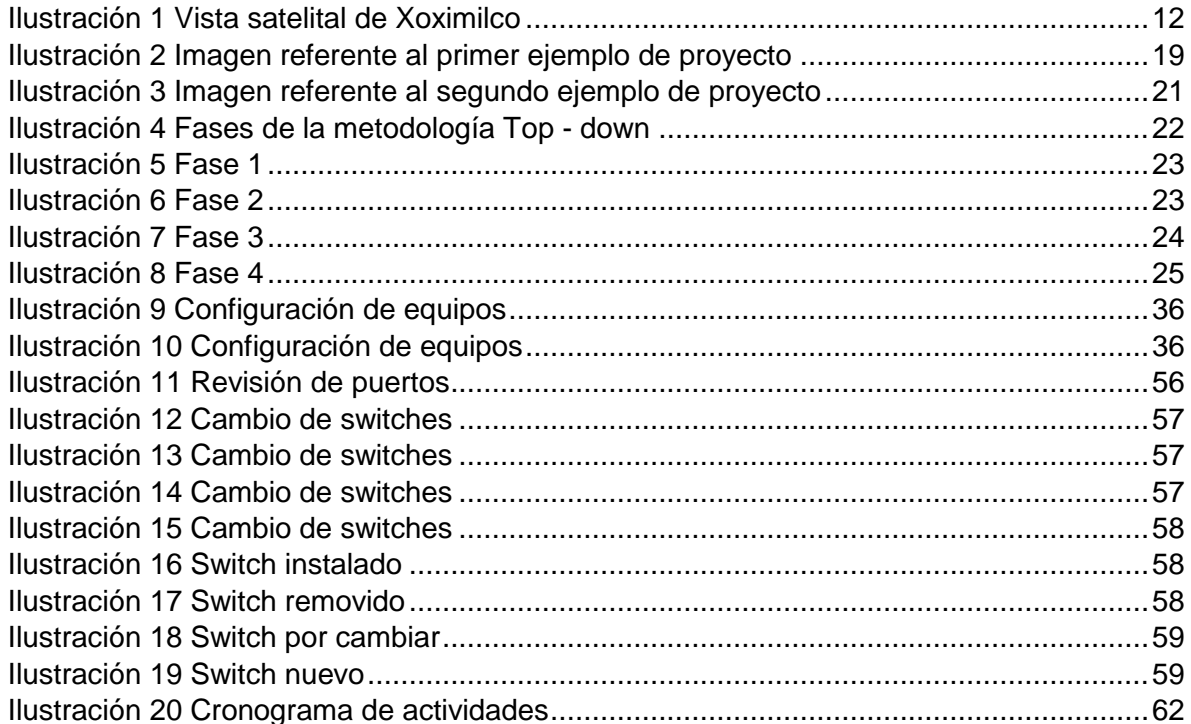

# <span id="page-6-1"></span><span id="page-6-0"></span>**Capítulo I DATOS GENERALES**

### <span id="page-7-0"></span>**Acerca de la empresa**

Experiencias Xcaret es una compañía 100% mexicana, líder en parques naturales y de aventura, en donde se combina el respeto por la naturaleza con el amor por México. Brindamos a cada uno de nuestros visitantes momentos únicos en medio de paisajes espectaculares, complementados con experiencias llenas de la riqueza cultural que distingue a nuestro país.

### <span id="page-7-1"></span>**Historia**

En 1984, el arquitecto Miguel Quintana Pali adquirió cinco hectáreas en la Riviera Maya, en Quintana Roo, para construir su residencia. Sin embargo, al empezar la limpieza del terreno, descubrió cenotes y hermosos ríos subterráneos. Decidió entonces crear un parque para que todos tuvieran acceso a las bellezas naturales de la región.

Junto con los hermanos Oscar, Marcos y Carlos Constandse, Quintana Pali logró concretar la idea de este parque al que llamó Xcaret. Desde su apertura en diciembre de 1990, el Parque ecológico Xcaret ha sido reconocido como una de las atracciones más famosas del destino turístico Cancún-Riviera Maya, un parque eco-arqueológico donde se vive la naturaleza y la cultura de México en todo su esplendor.

Ahora el Grupo Xcaret se ha consolidado como una gran compañía líder en recreación turística sustentable y socialmente responsable, capaz de responder a las necesidades de más de 6 millones de turistas que visitan el Caribe Mexicano cada año. Esta gran familia comprende productos muy completos y complementarios que ahora se unen como aliados

permanentes para ofrecer el mejor entretenimiento, diversión y experiencias únicas rodeadas de la riqueza cultural, arqueológica y natural de nuestro país. (Xcaret, s.f.)

### <span id="page-8-0"></span>**Misión**

Garantizar la trascendencia del Grupo Experiencias Xcaret maximizando continuamente nuestro valor a lo largo de esta travesía.

"No hay mejor momento que el que nos tocó vivir, ni mejor lugar que nuestra casa: México. Por eso valoramos las oportunidades que nuestra patria nos ofrece y las potencializamos en lo turístico, lo empresarial y lo social, con pleno respeto al medio ambiente. Vamos construyendo un camino día con día, con la calidez que caracteriza a nuestros más de 3600 colaboradores, en un destino y un país que necesita que las organizaciones crezcan." (Xcaret, s.f.)

### <span id="page-8-1"></span>**Visión**

Ser únicos en recreación turística sustentable.

"Como una empresa que ama a la naturaleza, hemos aprendido de ella que todo es un ciclo en donde es importante mantenerse en constante equilibrio, en lo ambiental, en lo social, en lo técnico y lo administrativo. Identificando y haciendo uso responsable de los recursos, es que podemos trascender en la actividad turística y económica, con servicios y experiencias únicas para cada uno de nuestros visitantes." (Xcaret, s.f.)

### <span id="page-9-0"></span>**Valores**

Los valores en los que creemos son:

### **Creatividad:**

Ofrecer experiencias excepcionales, sorprendiendo continuamente a nuestros visitantes, brindándoles las mejores vivencias de sus vacaciones, motivando así su regreso. (Xcaret, s.f.)

## **Rentabilidad:**

Creemos que incrementar el valor de la inversión de nuestros socios es la vía para asegurar una continuidad efectiva. (Xcaret, s.f.)

### **Integridad:**

Creemos en el cumplimiento a toda costa de los compromisos que asumimos y de las promesas que hacemos, y esperamos lo mismo de los demás. (Xcaret, s.f.)

## **Congruencia:**

Creemos en hacer siempre lo que decimos. (Xcaret, s.f.)

### **Honestidad:**

Creemos en la verdad y la transparencia, ante todo. (Xcaret, s.f.)

### **Espíritu de servicio:**

Creemos que nuestros visitantes son la razón de nuestra existencia y nos debemos a ellos. (Xcaret, s.f.)

## **Compromiso:**

Creemos que nuestros colaboradores son el motor que nos impulsa a lograr nuestros propósitos, y que su compromiso y desarrollo son vitales para el éxito. (Xcaret, s.f.)

### **Equidad:**

Creemos en la equidad y trabajamos de manera permanente en una relación ganarganar con todos nuestros integrantes. (Xcaret, s.f.)

#### **Responsabilidad social:**

Amamos nuestro país, es por eso trabajamos constantemente por ser un buen ciudadano empresarial, yendo más allá del cumplimiento de nuestras obligaciones, ayudando a impulsar el desarrollo de nuestra comunidad y de México. (Xcaret, s.f.)

### <span id="page-10-0"></span>**Ética empresarial**

Ser los principales promotores de una conducta adecuada, ética, honesta y transparente.

Actuar con honestidad y ética, evitando cualquier conflicto de intereses, reales o aparentes de manera personal y profesional.

Cumplir con las leyes gubernamentales, normas y reglamentos que correspondan.

Contribuir al bienestar de todos, estableciendo relaciones adecuadas de trabajo y cumpliendo con los requisitos legales internos y externos, que sean aplicables.

Respetar absolutamente las diferencias ideológicas, de sexo, clase social, raza, nacionalidad, religión, habilidades e idioma, así como la igualdad de oportunidades hacia todos nuestros grupos de interés.

Fortalecer la economía nacional, local y regional mediante la contratación de colaboradores y proveedores mexicanos, impulsando el desarrollo sostenible, económico y social de las comunidades cercanas a nuestras unidades de negocio.

Contar con buenas prácticas de reclutamiento hacia futuros candidatos, basadas en el respeto mutuo con nuestros aliados comerciales, siempre y cuando exista una relación laboral activa.

Evitar la práctica de regalos y pagos extraordinarios para favorecer una compra o cualquier otra transacción.

Aprovechar de forma responsable los recursos económicos, tecnológicos, materiales y humanos que la empresa pone a nuestra disposición económicos, tecnológicos, materiales y humanos que la empresa pone a nuestra disposición.

Impulsar las condiciones necesarias para propiciar la superación, capacidad de innovación, productividad, seguridad y comodidad en el trabajo.

Respetar las condiciones ambientales del entorno en que operamos, contribuyendo a la preservación del medio ambiente en el presente, garantizándolo a las futuras generaciones y apegándonos a las políticas y reglamentos ambientales internos y externos.

Dirigir nuestros procesos hacia la satisfacción de nuestros clientes, fundamentándolos en la confianza, la credibilidad, el profesionalismo, la calidad y la transparencia.

6

Abstenerse de utilizar información confidencial adquirida en el curso del trabajo para obtener alguna ventaja ilegal, ya sea personalmente o a través de terceros.

Dar cumplimiento a los contratos y obligaciones adquiridas en tiempo y forma, pactados de mutuo acuerdo hacia todos nuestros grupos de interés. (Xcaret, s.f.)

# <span id="page-13-0"></span>**CAPITULO II ANÁLISIS DEL PROBLEMA Y PROPUESTA DE SOLUCIÓN**

# <span id="page-14-0"></span>**Descripción de la problemática**

El grupo Experiencias Xcaret Parques S.A.P.I. de C.V. es una empresa dedicada a las actividades recreativas, el cual cuenta con un total de ocho unidades de negocio (Xcaret, Xplor, Xplor fuego, Xenses, Xoximilco, Xenotes, Xel-ha y Xichén) o también conocidas como parques recreativos, en donde se cuenta con una diversa línea de servicios de telecomunicaciones, los cuales son administrados por el departamento de sistemas. Actualmente en dicho departamento se están mejorando la calidad de los servicios de las unidades de negocio, como una necesidad a partir de que el grupo Experiencias Xcaret Parques S.A.P.I. de C.V ha tenido un crecimiento importante en sus últimos años debido a la cantidad de visitantes que se tienen todos los días. La forma en que el departamento de sistemas busca otorgar una mayor calidad en los servicios de telecomunicaciones es rediseñando y actualizando las redes de las unidades de negocio a las cuales no se les ha dado el mantenimiento necesario para poder soportar el crecimiento de la demanda de visitas a los parques.

En este caso la unidad de negocio Xoximilco es una de las cuales el equipo de sistemas del grupo Experiencias Xcaret Parques S.A.P.I. de C.V. necesita reestructurar la red y actualizar el equipo de telecomunicaciones instalado en la misma. En Xoximilco se requiere rediseñar la red puesto que al implementar equipos de mayor capacidad se desea aprovechar los recursos de manera correcta, además de esto, se necesita estandarizar la tecnología utilizada (switches, cableado, conectores, etc.) en las redes de las unidades de negocio, siendo Xoximilco una de las unidades de negocio retrasadas en cuestión de equipo de telecomunicaciones, puesto que se ha adquirido equipo de mayor calidad y se busca tener la misma capacidad en todas las unidades de negocio.

9

# <span id="page-15-0"></span>**Justificación**

Este proyecto se debe de llevar a cabo debido a que el grupo Experiencias Xcaret Parques S.A.P.I. de C.V está creciendo y necesita mantenerse a la vanguardia, para esto se están realizando diversas inversiones en distintos servicios con los que el grupo cuenta, uno de ellos es el de telecomunicaciones, con el cual, todas las áreas y departamentos de las distintas unidades de negocio se encuentran conectadas para poder compartir información y de esta manera poder realizar sus actividades día con día. Por lo cual, es importante que la red del grupo cuente con la mayor calidad posible para poder cumplir con las necesidades de los usuarios.

Al implementar equipos con mayor capacidad y a la vez estandarizarlos utilizando la misma marca, se podrá tener un mayor control con respecto a lo que ahora tienen, puesto que el equipo que actualmente utilizan son de diversas marcas y características, entonces al estandarizar la tecnología se obtienen diversos beneficios, como lo son la administración eficaz, el tiempo de corrección de errores, soporte para futuras modificaciones, además de que se brinda la capacidad de soportar futuras expansiones de la red si es que se requiere puesto que al utilizar tecnología de un mismo proveedor, la compatibilidad de los equipos ayuda a que el trabajo para el departamento de redes sea eficiente y mejore en sus servicios.

# <span id="page-15-1"></span>**Objetivo general**

Reestructurar la red de la unidad de negocio Xoximilco, de la empresa Experiencias Xcaret Parques S.A.P.I. de C.V. para mejorar los servicios de telecomunicaciones y estandarizar la tecnología utilizada en las unidades de negocio.

# <span id="page-16-0"></span>**Objetivos específicos**

- Realizar el análisis de las necesidades y mejoras para realizar el diseño de la nueva red la unidad de negocio Xoximilco
- Diseñar la nueva red a implementar en la unidad de negocio Xoximilco.
- Configurar el equipo a instalar en la unidad de negocio Xoximilco.
- Estandarizar la tecnología a utilizar para la red de la unidad de negocio Xoximilco
- Instalar el cableado bajo la norma ANSI/TIA/EIA-568-B
- Instalar el equipo de telecomunicaciones de forma jerárquica (MDF, IDF) bajo la norma ANSI/TIA/EIA-568-B

# <span id="page-17-0"></span>**Alternativas de solución**

### **Primera propuesta**

La reestructuración de la red de la unidad de negocio Xoximilco es un tanto complicada debido al lugar geográfico en el que se encuentra puesto que es una zona en la cual se encuentra mucha agua. Por consiguiente, la propuesta seria utilizar una topología de anillo en la cual se puedan interconectar los diferentes IDF'S de la red

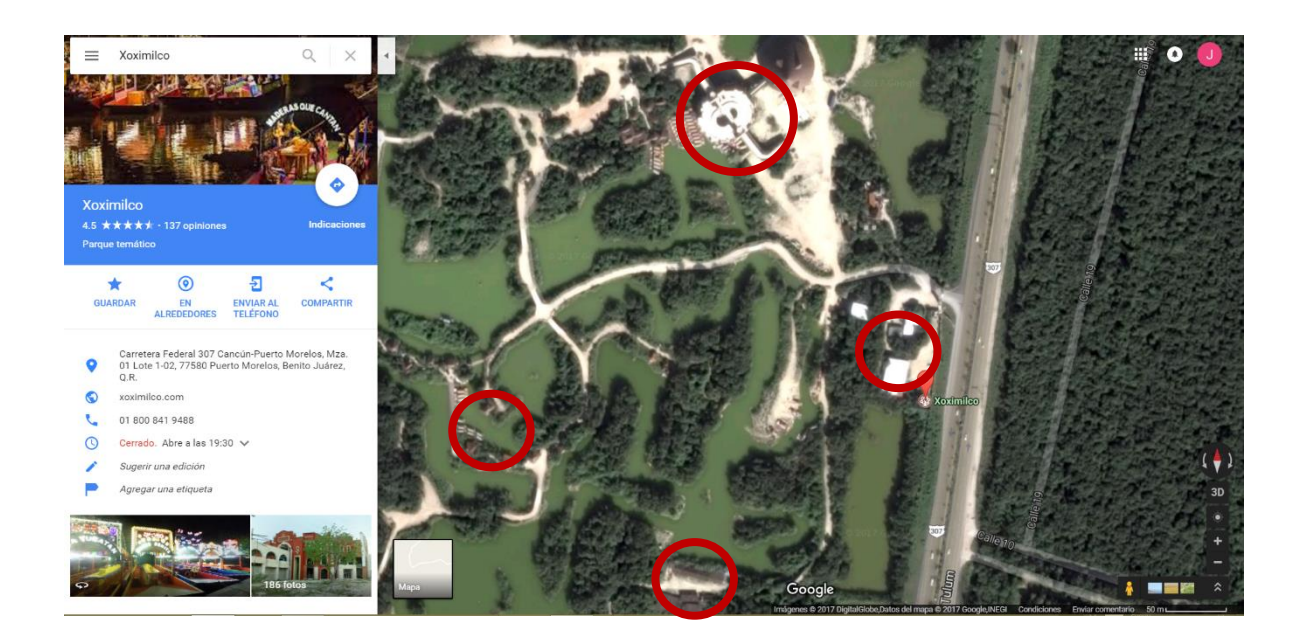

*Ilustración 1 Vista satelital de Xoximilco*

Esto debido a que de esta manera se le ahorra una fuerte cantidad de recursos económicos a la empresa y a la vez puede cumplir con las necesidades que esta unidad de negocio requiere.

Esta propuesta está planificada a llevarla a cabo con la metodología Top-Down Network Design por que el área de redes de la empresa a pesar de que no ha manejado una metodología para sus procesos, se han llevado a cabo bajo ciertos parámetros que esta metodología propone llevar a cabo. Esto terminaría de complementar las formas en la que la empresa realiza la gestión de las telecomunicaciones.

#### **Segunda propuesta**

Utilizar la metodología desarrollada por el instituto nacional de estadística e informática, debido a que esta metodología se apega a lo que se requiere llevar a cabo para el desarrollo del proyecto. Consta de cuatro pasos en los cuales se cubren los requerimientos del proyecto, la única diferencia con respecto a la metodología Top-Down Network Design es que se requiere de un poco más de procesos en cada etapa lo cual hace que esta metodología se lleve a cabo en más tiempo del disponible para realizar la reestructuración de la red de la unidad de negocio Xoximilco.

Aunado a esto la metodología no contempla directamente el monitoreo de la red después de haber sido instalada, algo que dentro de la empresa Experiencias Xcaret Parques S.A.P.I. de C.V. es algo importante puesto que dentro de sus distintas áreas de trabajo sus actividades son muy diversas y requieren cumplir ciertas tareas apoyados de la red. Es por esto que al aplicar esta metodología se requerirá de dedicar tiempo a el monitoreo de la red después de haber sido instalada, con lo cual se podría cumplir con las necesidades que la unidad de negocio requiere.

# <span id="page-19-0"></span>**6. Alcance**

1. El proyecto brindará servicios de telecomunicaciones, siendo el diseño, configuración e instalación de los equipos comprados por parte del grupo Experiencias Xcaret S.A.P.I. de C.V.

2. Se utilizará la norma ANSI/TIA/EIA-568-B para el cableado de la red de la unidad de negocio Xoximilco

3. Se instalarán dispositivos switch de capa 2 y cable UTP, así como fibra óptica monomodo y multimodo

4. La unidad de negocio quedara conectada en la red con la unidad central Xcaret para una mejor administración de los datos

5. Se crearán vlans para poder seccionar los departamentos y a su vez continuar con el esquema organizativo de la empresa.

# <span id="page-19-1"></span>**Limitaciones**

1. La reestructuración de la red no contemplará el subneteo de los host que se tenían anteriormente en la unidad de negocio Xoximilco, puesto que el área de redes requiere que esas direcciones ip se queden de la misma forma en la que funcionaban.

2. La reestructuración de la red será únicamente para la unidad de negocio Xoximilco, las modificaciones pertinentes en el MDF global (Main Distribution Frame) serán realizadas por el equipo del departamento de redes en la unidad de negocio Xcaret.

3. La instalación del nuevo equipo de la red será llevado a cabo bajo la validación del departamento de redes de la unidad de negocio Xcaret.

4. El equipo instalado en la red será el adquirido previamente por la empresa. La compra de recursos de los proveedores será administrada por el departamento de redes en el área de sistemas de la empresa.

# <span id="page-20-0"></span>**Solución propuesta**

Se propone utilizar la metodología Top-Down Network Design para el desarrollo de este proyecto. Ya que con el tiempo y la forma de trabajar de la empresa es la metodología que más se apega para llevar a cabo dicho proyecto.

La forma en cómo se llevarán a cabo las actividades del proyecto serán las siguientes

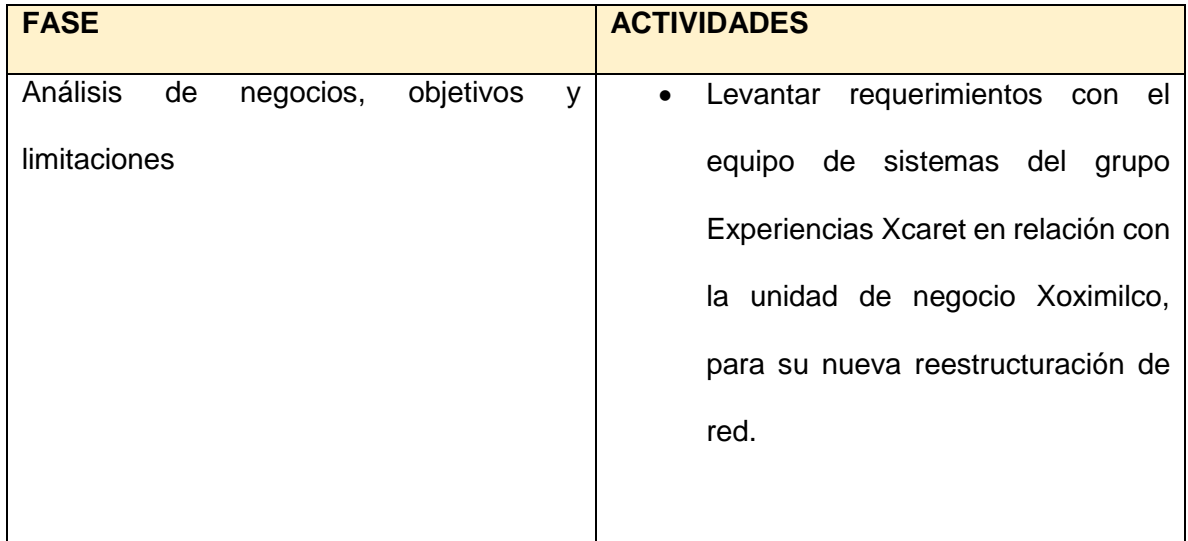

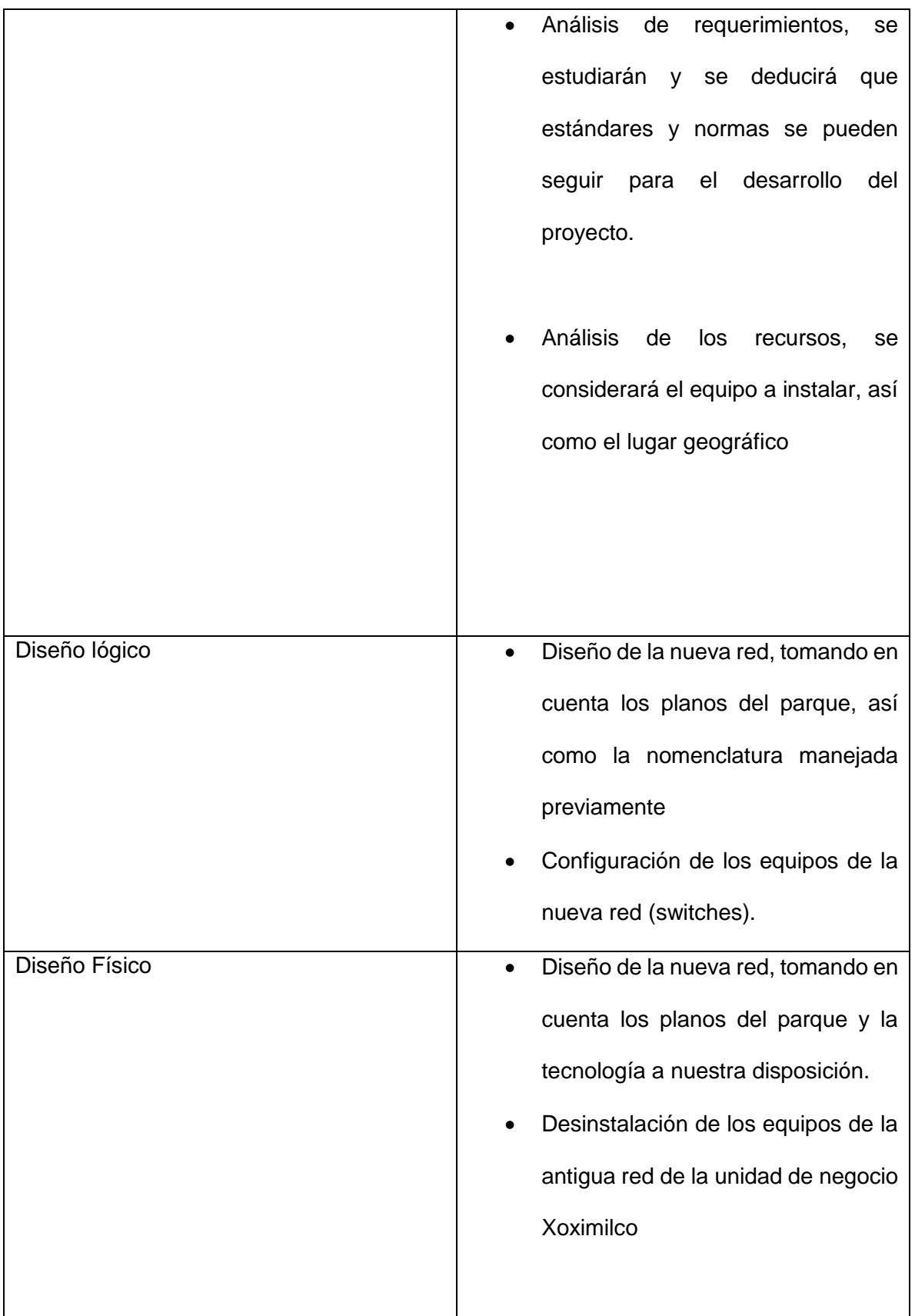

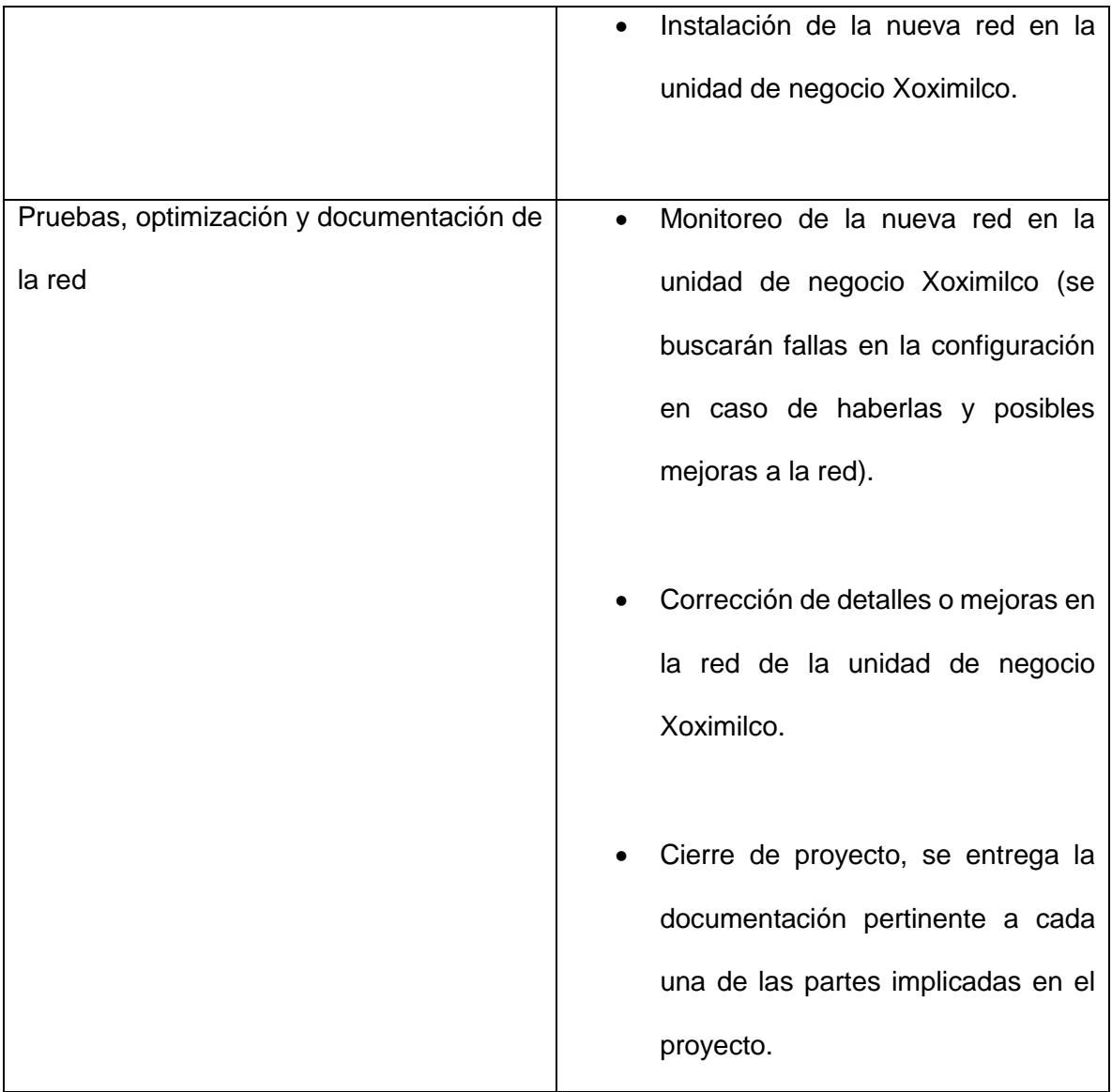

# <span id="page-23-0"></span>**CAPITULO III FUNDAMENTACIÓN TEÓRICA**

# <span id="page-24-0"></span>**Antecedentes de la investigación**

A continuación, se muestra información de algunos proyectos similares al que se está llevando a cabo

## <span id="page-24-1"></span>**Proyecto de re-ingeniería de la infraestructura de una red LAN**

En este proyecto se realizó la re-ingeniería de la infraestructura de red de una empresa garantizando la disponibilidad de los servicios que presta y generando el menor impacto posible para el sistema.

Para el desarrollo de este proyecto se llevaron a cabo diversas actividades para poder lograr el objetivo.

Se analizó el estado de la red de la empresa, se determinaron las soluciones a los problemas encontrados, se rediseño la red con base a las soluciones planteadas, así como se efectuó el cambio físico de la infraestructura de la red. (JPADILLA, s.f.).

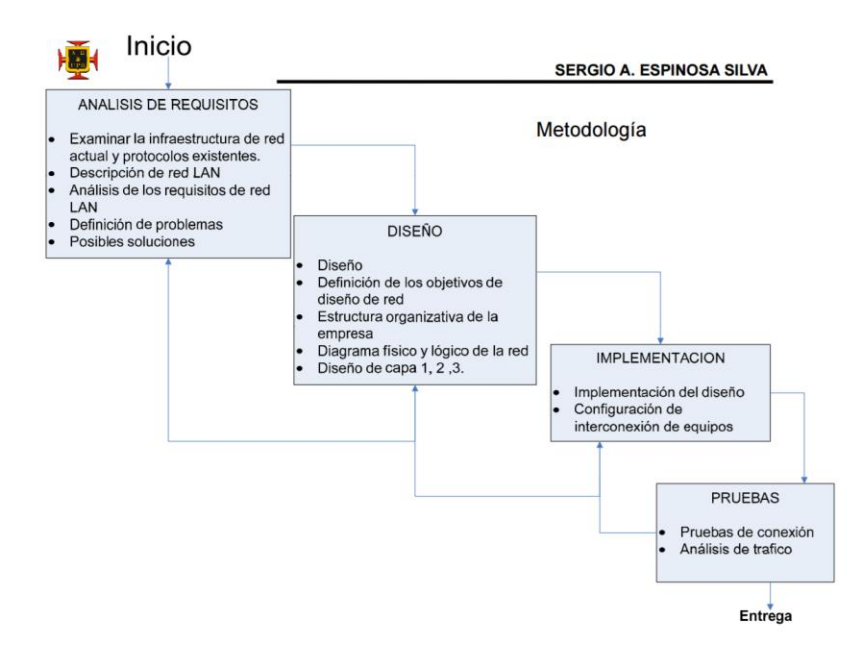

*Ilustración 2 Imagen referente al primer ejemplo de proyecto*

Además de esto se administró el tráfico de datos a través de la implementación de VLANS, aportando a la fluidez de información entre los diferentes miembros de la organización y a la vez esto ayuda a tener proyección de la escalabilidad de la red en un futuro.

## <span id="page-25-0"></span>**Rediseño de la red del CET1 "Walter Cross Buchanan" del IPN**

En este proyecto se dio una propuesta que solucione las deficiencias encontradas en el estu5dio de la situación actual de la red de datos del Centro de Estudios Tecnológicos "Walter Cross Buchanan", en función de su cableado estructurado, servicios que debe dar y seguridad que debe proporcionar, asi mismo cubriendo los requerimientos y desempeños de la misma.

Este proyecto aporta ayuda en la detección de problemas de servicio y seguridad en la red, así como que mejora el cableado estructurado. Se busca mejorar la seguridad en las áreas críticas de la escuela.

En la figura 3.1 se muestra los edificios principales del CET 1.

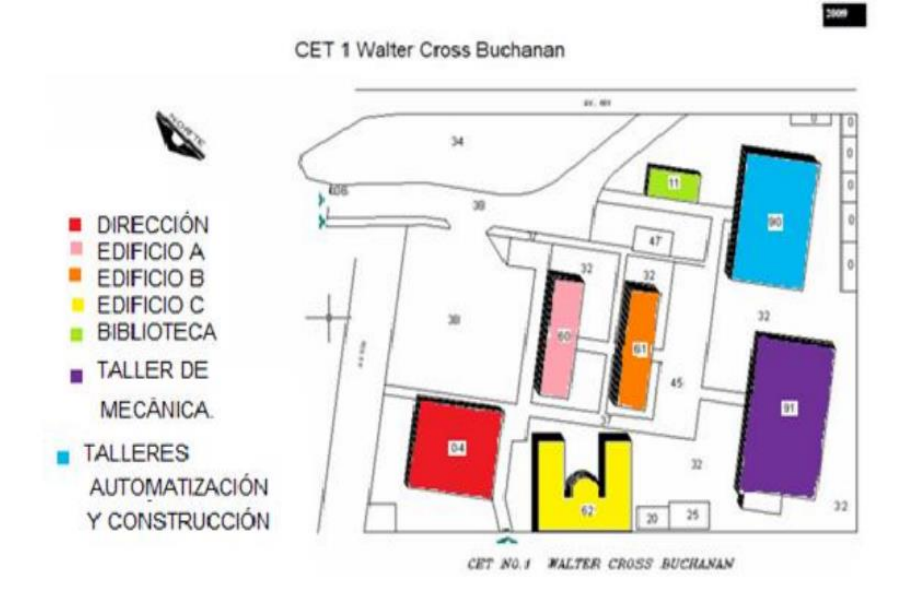

*Ilustración 3 Imagen referente al segundo ejemplo de proyecto*

# <span id="page-26-0"></span>**Metodología empleada para el desarrollo**

El proyecto requiere de la metodología Top-Down Network Design el grupo Experiencias Xcaret Parques S.A.P.I. de C.V. ya que, aunque no se ha manejado anteriormente alguna metodología especifica como tal dentro de la empresa, se han utilizado procesos que tienen una gran relación con la metodología propuesta, puesto que desde la configuración del cableado hasta algunas de las fases como lo es desarrollar un diseño lógico y físico de la red, así como monitorizar a la misma para optimizar su rendimiento.

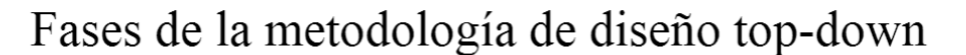

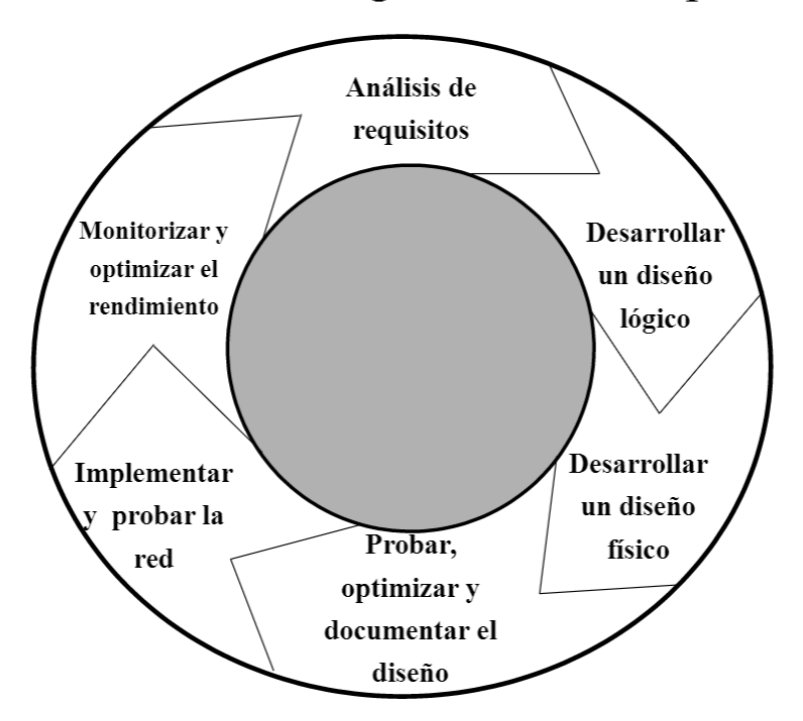

*Ilustración 4 Fases de la metodología Top - down*

Las fases de esta metodología se desarrollarán de la siguiente manera:

### <span id="page-27-0"></span>**Análisis de requisitos**

En esta fase se llevará a cabo el estudio de los requerimientos del proyecto, los cuales son de suma importancia para poder cumplir con el objetivo del proyecto. Se requiere de un rediseño de la red, tomando en cuenta la línea de negocio que el grupo Experiencias Xcaret Parques S.A.P.I. de C.V. maneja, puesto que se tienen en cuenta rubros muy importantes como lo son en la localización y la estructura de los muretes y así como la estética con la que se instalan.

Es importante mencionar que los requerimientos del proyecto están definidos, sin embargo, están propensos a sufrir adaptaciones en la forma en cómo se llevan a cabo, debido a que la empresa tiene políticas las cuales en todos los procesos se deben de respetar y por consiguiente la manera en cómo se trabaja resulta muy diferente a las formas tradicionales.

Fases del Diseño de Redes

- Fase 1 Analizar Requisitos
	- Entrevistas con usuarios y personal técnico
	- Analizar metas de negocio y restricciones
	- Analizar metas técnicas, pros y contras
	- $-$  Caracterizar la red existente
		- · Topología lógica y física, el rendimiento actual, ...
	- Caracterizar el tráfico de la red · Flujos y carga de tráfico, comportamiento de los protocolos, requisitos QoS...

*Ilustración 5 Fase 1*

## <span id="page-28-0"></span>**Desarrollar un diseño lógico**

A pesar de que se reestructurará la red de la unidad de negocio Xiximilco, se tomará como referencia el diseño de la red anterior puesto que en el área de sistemas requieren diseñar sobre la infraestructura del parque, la cual cuenta con algunos puntos clave para llevar a cabo la instalación de la red. El proyecto busca optimizar la red a partir de la reestructuración de la misma, entonces el diseño lógico de la red será modificado para poder cumplir con las necesidades de la unidad de negocio.

Fases del Diseño de Redes

- · Fase 2 Diseño Lógico de la Red
	- Diseñar una topología de la red
	- Diseñar modelos de direccionamiento y nombres
	- Seleccionar protocolos de conmutación (switching) y enrutamiento (routing)
	- Desarrollar estrategias de seguridad para la red
	- Desarrollar estrategias para el mantenimiento de la red

*Ilustración 6 Fase 2*

### <span id="page-29-0"></span>**Desarrollar un diseño físico**

Se seleccionará las tecnologías a utilizar en la instalación de la red, asi como los dispositivos que se van a utilizar en la misma.

Como se ha mencionado anteriormente, el grupo Experiencias Xcaret Parques S.A.P.I de C.V. dentro del área de sistemas, busca estandarizar la tecnología utilizada para la gestión de su red global, por lo tanto, en la unidad de negocio Xoximilco, se busca continuar con esa línea de negocio y así poder optimizar la manera en cómo se administra la red.

# Fases del Diseño de Redes

- Fase 3 Diseño Físico de la Red
	- Seleccionar tecnologías y dispositivos para las redes de cada campus
	- Seleccionar tecnologías y dispositivos para la red corporativa (de la empresa u organización)
	- Investigar las alternativas de proveedores de servicios WAN.

## *Ilustración 7 Fase 3*

### <span id="page-29-1"></span>**Probar, optimizar y documentar el diseño de la red**

En esta etapa se lleva a cabo un análisis de cómo es que la red se puede comportar, teniendo como prueba a un segmento de la misma. Se prueba un prototipo o piloto de la red puesto que con esto podremos tener una referencia de cómo es que la red funcionaria en su totalidad. Al mismo tiempo esta prueba nos sirve para poder corregir detalles que se tengan en ese momento.

Teniendo en cuenta los resultados obtenidos, se lleva a cabo la documentación correspondiente, para así poder tener una referencia por si en algún momento del desarrollo del proyecto se requieran nuevas modificaciones.

# Fases del Diseño de Redes

- · Fase 4 Probar, Optimizar y Documentar el Diseño de la Red
	- Escribir y Probar el diseño de la red
	- $-$  Construir un prototipo o piloto
	- Optimizar el diseño de la red
	- Documentar el proceso de diseño

### *Ilustración 8 Fase 4*

.

## <span id="page-30-0"></span>**Implementar y probar la red**

Se llevará a cabo la implementación de la infraestructura de la red de la unidad de negocio Xoximilco, tomando como referencia el diseño lógico que previamente se creó.

En esta fase del proyecto se configurará y se implementaran los diferentes elementos que componen la red, tomando en cuenta la documentación previa que servirá para prevenir errores en la instalación de la misma.

## <span id="page-30-1"></span>**Monitorizar y optimizar el rendimiento**

Finalmente se lleva a cabo el control de la red, en donde se monitoriza como es que está funcionando, la comunicación dentro de los segmentos de red y si es que se necesita alguna pequeña modificación a la configuración de la misma, realizarla para de esta manera poder optimizar los procesos y la forma en cómo se trabaja dentro de la organización.

# <span id="page-31-0"></span>**Estrategias de solución**

Las telecomunicaciones han tomado un papel fundamental en la sociedad actual, debido a que su modo de vida requiere de una comunicación rápida y efectiva, con las telecomunicaciones podemos obtener diversos beneficios, como lo son la organización y la disminución de tiempo, así como de costos.

Las redes son una herramienta que las organizaciones utilizan para poder compartir información y así poder mantener un control de los procesos que se lleven a cabo entre los diferentes departamentos.

La reestructuración de una red es la reorganización de cómo se maneja la infraestructura física y lógica de la misma, se buscan mejorar los procesos y la manera en cómo se maneja la información de la organización.

La unidad de negocio Xoximilco requiere de una reestructuración de su red, asi como de a estandarización en la tecnología utilizada para la misma. Para entender a detalle el proyecto, se definen los siguientes conceptos.

### <span id="page-31-1"></span>**Red**

Consiste en una infraestructura física a través de la cual se transporta la información desde la fuente hasta el destino, y con base en esa infraestructura se ofrecen a los usuarios los diversos servicios de telecomunicaciones.

 $(i|ce, s.f.)$ 

### <span id="page-32-0"></span>**Telecomunicaciones**

El concepto de telecomunicación abarca todas las formas de comunicación a distancia. La palabra incluye el prefijo griego tele, que significa "distancia" o "lejos". Por lo tanto, la telecomunicación es una técnica que consiste en la transmisión de un mensaje desde un punto hacia otro, usualmente con la característica adicional de ser bidireccional. La telefonía, la radio, la televisión y la transmisión de datos a través de computadoras son parte del sector de las telecomunicaciones. (Gutierrez, s.f.)

### <span id="page-32-1"></span>**Emisor**

Es el sujeto que envía el mensaje. Es el que prepara la información para que pueda ser enviada por el canal, tanto en calidad (adecuación a la naturaleza del canal) como en cantidad (amplificando la señal) La transmisión puede realizarse:

a) En banda base, o sea, en la banda de frecuencia propia de la señal, el ejemplo más claro es el habla.

b) Modulando, es decir, traspasando la información de su frecuencia propia a otra de rango distinto, esto nos va a permitir adecuar la señal a la naturaleza del canal y además nos posibilita el multiplexar el canal, con lo cual varios usuarios podrán usarlo a la vez. (Gutierrez, s.f.).

#### <span id="page-32-2"></span>**Receptor**

Es la entidad a la cual el mensaje está destinado, puede ser una persona, grupo de personas, un dispositivo artificial, etc. (Gutierrez, s.f.).

### <span id="page-33-0"></span>**Switch**

Los Switches se utilizan para conectar varios dispositivos a través de la misma red dentro de un edificio u oficina. Por ejemplo, un switch puede conectar sus computadoras, impresoras y servidores, creando una red de recursos compartidos. El switch actuaría de controlador, permitiendo a los diferentes dispositivos compartir información y comunicarse entre sí. Mediante el uso compartido de información y la asignación de recursos, los switches permiten ahorrar dinero y aumentar la productividad. (CISCO, s.f.).

### <span id="page-33-1"></span>**Cable UTP**

El par trenzado es un tipo de cableado de cobre que se utiliza para las comunicaciones telefónicas y la mayoría de las redes Ethernet. Un par de hilos forma un circuito que transmite datos. El par está trenzado para proporcionar protección contra crosstalk, que es el ruido generado por pares de hilos adyacentes en el cable. Los pares de hilos de cobre están envueltos en un aislamiento de plástico con codificación de color y trenzados entre sí. Un revestimiento exterior protege los paquetes de pares trenzados. (CISCO, CCA, s.f.).

### <span id="page-33-2"></span>**Fibra óptica**

Una fibra óptica es un conductor de cristal o plástico que transmite información mediante el uso de luz. El cable de fibra óptica, que se muestra, tiene una o más fibras ópticas envueltas en un revestimiento. Debido a que está hecho de cristal, el cable de fibra óptica no se ve afectado por la interferencia electromagnética ni por la interferencia de radiofrecuencia. Todas las señales se transforman en pulsos de luz para ingresar al cable y se vuelven a transformar en señales eléctricas cuando salen de él. Esto implica que el cable de fibra óptica puede emitir señales que son más claras, pueden llegar más lejos y puede tener más ancho de banda que el cable fabricado con cobre u otros metales. (CISCO, CCA, s.f.).

## <span id="page-34-0"></span>**Multimodo**

Cable que tiene un núcleo más grueso que el cable monomodo. Es más fácil de realizar, puede usar fuentes de luz (LED) más simples y funciona bien en distancias de hasta unos pocos kilómetros. (CISCO, CCA, s.f.)

## <span id="page-34-1"></span>**Monomodo**

Cable que tiene un núcleo muy delgado. Es más difícil de realizar, usa láser como fuente de luz y puede transmitir señales a docenas de kilómetros con facilidad. (CISCO, CCA, s.f.)

# <span id="page-35-0"></span>**Bibliografía**

CISCO. (s.f.). *CCA*. Obtenido de http://cca.org.mx/profesores/abc/pdfs/cisco/cisco\_5.pdf

- CISCO. (s.f.). *CISCO*. Obtenido de http://www.cisco.com/c/dam/global/es\_mx/assets/ofertas/desconectadosanonimos/rout ing/pdfs/brochure\_redes.pdf
- DTE. (s.f.). *DTE* . Obtenido de https://www.dte.us.es/docencia/etsii/gii-ti/isi/temas/Tema01.pdf
- GOOGLE. (s.f.). *SITES GOOGLE*. Obtenido de https://sites.google.com/site/todosobreredesinformatica/
- Gutierrez, A. R. (s.f.). *Academia*. Obtenido de http://www.academia.edu/7813377/DEFINICION\_DE\_LAS\_TELECOMUNICACIONES
- ilce. (s.f.). *Biblioteca digital*. Obtenido de http://bibliotecadigital.ilce.edu.mx/sites/ciencia/volumen3/ciencia3/149/htm/sec\_8.htm
- JPADILLA. (s.f.). *docentes*. Obtenido de http://jpadilla.docentes.upbbga.edu.co/programa%20redes/RE-INGENIERIA%20DE%20LA%20INFRAESTRUCTURA%20DE%20UNA%20LAN.pdf
- Mheducation. (s.f.). *Mheducation*. Obtenido de http://assets.mheducation.es/bcv/guide/capitulo/8448180828.pdf
- Oppenheimmer, C. P. (s.f.). *DOCPLAYER*. Obtenido de http://docplayer.es/1992087-Top-downnetwork-design-metodologia-de-diseno-top-down-analisis-de-metas-de-negocio-yrestricciones.html
- Xcaret, E. (s.f.). *Grupo Experiencias Xcaret*. Obtenido de http://www.grupoexperienciasxcaret.com/mision-vision-y-valores/

# <span id="page-36-0"></span>**CAPITULO IV DESARROLLO DEL PROYECTO**

El desarrollo del proyecto se llevó a cabo acorde a la metodología "Top-Down Network Design".

# <span id="page-37-0"></span>**Análisis de requisitos**

En el inicio del proyecto se llevó a cabo una junta con la subgerencia de infraestructura para platicar acerca de las necesidades que se tenían en el departamento de redes para futuros proyectos que se llevarían a cabo para poder aportar al desarrollo de la empresa.

Se determinó que se necesitaba reestructurar la red en los diferentes parques que el grupo Experiencias Xcaret considera como los más concurridos por los visitantes, en este caso el parque "Xoximilco" en el cual la tecnología utilizada era eficiente más se consideró que en una futura expansión y crecimiento de la empresa, ya no sería suficiente para poder administrar la información que se maneja dentro de la red.

Uno de los puntos importantes es que se busca estandarizar la tecnología utilizada en la red, ya que en esta etapa de la empresa se está dando inicio a una serie de proyectos a largo plazo, los cuales necesitan de una mayor organización y este punto es clave para poder aportar al motivo.

En el análisis de requisitos se tomaron en cuenta puntos importantes como estándares y normas a seguir para llevar a cabo la instalación de la red, ya que debido a la importancia que conlleva el comunicar las distintas áreas del parque es importante que la red funcione correctamente. Se solicitó información a los encargados del departamento de redes para resolver dudas acerca de cómo manejan y tienen instalado su cableado estructurado, la configuración que utilizan en el cableado y además se realizó un recorrido alrededor del

en compañía del personal del departamento de redes para de esta forma tener conocimiento de la ubicación e instalación de los IDF's o muretes de la red. Por parte de la empresa se nos brindó información acerca de los recursos disponibles para poder llevar a cabo el proyecto, tanto de la categoría de los cables UTP (Cat5 y 5e) como fibra óptica (Monomodo, multimodo), conectores para fibra óptica, Gbics, jacks y demás elementos necesarios para poder reestructurar la red de la unidad de negocio Xoximilco.

# <span id="page-38-0"></span>**Diseño lógico de la red**

Para el diseño lógico de la red se tuvieron diversas platicas con el personal del departamento de redes, puesto que ellos son quienes validaban las propuestas del diseño para la nueva red. En un inicio se propuso manejar una topología de estrella en su totalidad pero debido a que se tendrían que construir nuevos muretes, instalar ducterias y solicitar permisos, no se apegaría al tiempo estimado para el proyecto, por lo tanto se determinó utilizar una topología anillo/estrella, en la cual se aprovechaba la mayoría de la infraestructura del parque y solo se requeria de acondicionar pequeños lugares en puntos específicos para la instalación de switches, para poder así distribuir el servicio de red a las nuevas áreas de la unidad de negocio.

Tanto el "Site" o "MDF" como los "IDF's" formarían la topología anillo previamente mencionada, puesto que con ellos se tiene que cubrir la totalidad de la zona en la cual se daría servicio, procurando colocarlos cerca de donde los colaboradores tendrán acceso a la red. En tanto al porqué de la topología "estrella" es debido a que se agregarían nuevos switches en zonas del parque donde se han incorporado puntos de venta para los visitantes o bien zonas en las cuales antes no se les daba servicio como lo son oficinas que se han acondicionado para los colaboradores.

Se contempló la creación de nuevas VLAN's para que asi la unidad de negocio pudiese estar preparada en una próxima expansión o implementación de nuevos departamentos dentro del parque Xoximilco. Los protocolos de enrutamiento se conservaron a como la empresa los maneja puesto que es parte de la estandarización para la mejor administración de la red que se está buscando. Lo cual termina siendo parte de la estrategia de mantenimiento de la red de la empresa, a causa de que al tener una misma manera de organizar la red en las distintas unidades de negocio se puede lograr una mejor administración, lo que conlleva a tener soporte para expansiones, adaptaciones, modificaciones o mantenimiento de la red.

## <span id="page-39-0"></span>**Desarrollar un diseño físico**

Para concluir con el diseño físico se mantuvo comunicación constante con el equipo de trabajo del departamento de redes de la empresa, puesto que se contemplaron switches de la marca AVAYA para sustituir a los antiguos equipos instalados en la red, mas sin embargo al tener que realizar cambios en otras unidades de negocio, el parque Xoximilco solo fue autorizado para cambiar los switches principales por los ya mencionados y a la vez de manera temporal se colocarían switches DELL en los nuevos puntos de distribución de la red, para de esta forma poder alcanzar el objetivo del proyecto.

Cabe mencionar que la unidad de negocio Xoximilco contaba con tecnología que si funcionaba para cumplir con las necesidades del parque, mas no tenía futuro para poder cumplir con las expectativas que la empresa tiene para sus parques.

En cuestiones del cableado estructurado, se tenía preseleccionado el proveedor, que en este caso es PANDUIT ya que la empresa ha manejado esta marca y ha funcionado de manera correcta.

Algunos detalles como el manejo de fibra óptica son adquiridos por medio de externos los cuales rematan y fusionan bajo la demanda que el parque les realice. Los GBIC's , JACKS, plugs, pinzas, etc. Se han adquirido previamente y es el equipo con el que se ha trabajado por parte de la empresa, estos dispositivos y herramientas ya han sido determinados por la empresa por lo cual no se tuvo que realizar cotizaciones para adquirir el material del proyecto.

## <span id="page-40-0"></span>**Probar, optimizar y documentar el diseño de la red.**

En esta etapa del desarrollo del proyecto se fue validando el diseño de la red para poder mejorar aquellos detalles en los cuales se pudiese mejorar, esto en todo momento bajo la autorización del equipo de redes de la empresa. De esta forma se llegaron a conclusiones como que la estructura original de la red se tomaría como base para poder mantener los activos de la infraestructura ya instalada. Se optimizaron los puntos en los cuales se necesitaba entregar servicio mediante adaptaciones de áreas de tiendas para instalar los switches y se documentó el diseño de la red para poder tener una referencia de lo que se va a realizar en el momento de implementación del proyecto

# <span id="page-41-0"></span>**Implementar y probar la red**

Se comenzó con la configuración de los switches a instalar en la red, los cuales estarán en algunos puntos específicos en los cuales se necesita entregar servicio de red. En estos switches se configuraron VLAN's y routing para poder tener comunicación entre los IDF's de la red.

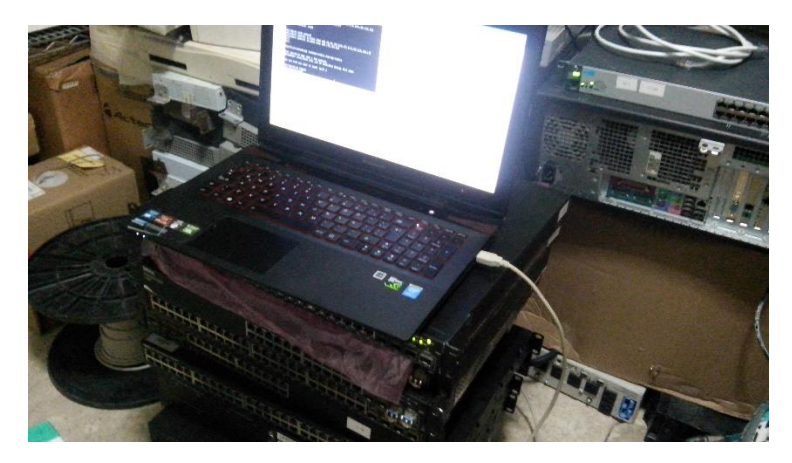

*Ilustración 9 Configuración de equipos*

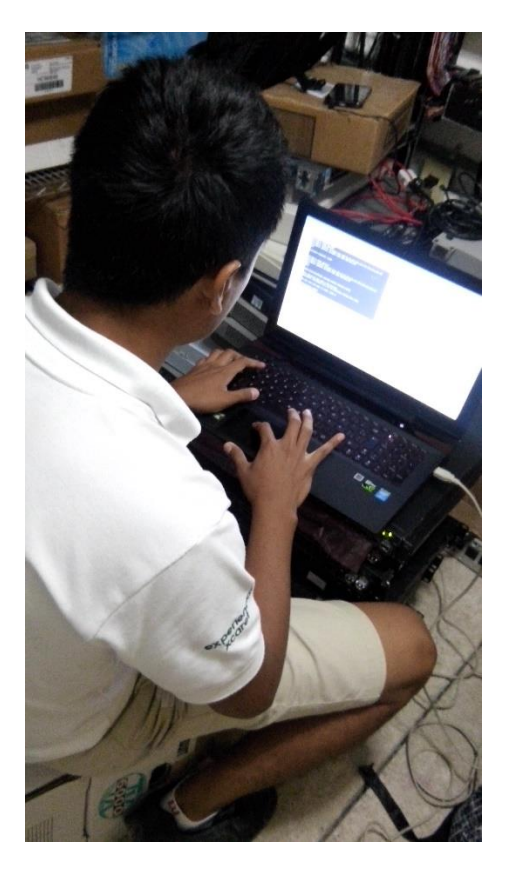

*Ilustración 10 Configuración de equipos*

A continuación, se tiene una muestra de la configuración de los switches de la red en donde se configuro las VLAN'S existentes en la antigua red y se agregaron nuevas, además de otros puntos necesarios como la configuración de puertos troncales y de acceso, necesarios para el correcto funcionamiento de la red.

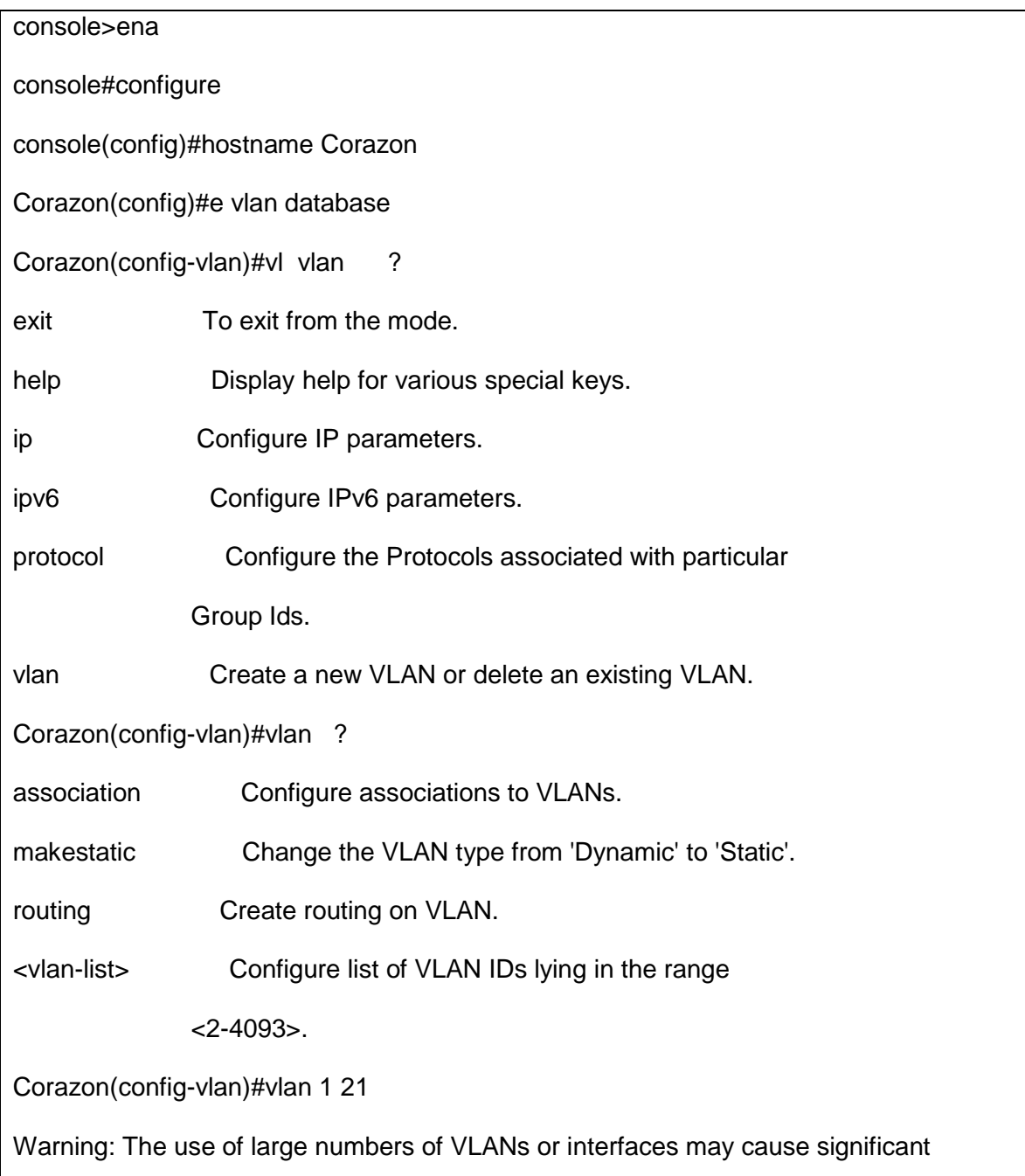

delays in applying the configuration.

Corazon(config-vlan)#vlan 21 3

Warning: The use of large numbers of VLANs or interfaces may cause significant

delays in applying the configuration.

Corazon(config-vlan)#vlan 23 100

Warning: The use of large numbers of VLANs or interfaces may cause significant

delays in applying the configuration.

Corazon(config-vlan)#vlan 100 5

Warning: The use of large numbers of VLANs or interfaces may cause significant

delays in applying the configuration.

Corazon(config-vlan)#vlan 105 10

Warning: The use of large numbers of VLANs or interfaces may cause significant

delays in applying the configuration.

Corazon(config-vlan)#vlan 110 5

Warning: The use of large numbers of VLANs or interfaces may cause significant

delays in applying the configuration.

Corazon(config-vlan)#vlan 115 2 20

Warning: The use of large numbers of VLANs or interfaces may cause significant

delays in applying the configuration.

Corazon(config-vlan)#vlan 120 25

Warning: The use of large numbers of VLANs or interfaces may cause significant

delays in applying the configuration.

Corazon(config-vlan)#vlan 125 vlan 120 30

Warning: The use of large numbers of VLANs or interfaces may cause significant

delays in applying the configuration.

Corazon(config-vlan)#vlan 130 vlan 125 35 Warning: The use of large numbers of VLANs or interfaces may cause significant delays in applying the configuration.

Corazon(config-vlan)#vlan 135 40

Warning: The use of large numbers of VLANs or interfaces may cause significant

delays in applying the configuration.

Corazon(config-vlan)#vlan 140 5

Warning: The use of large numbers of VLANs or interfaces may cause significant

delays in applying the configuration.

Corazon(config-vlan)#vlan 145 50

Warning: The use of large numbers of VLANs or interfaces may cause significant

delays in applying the configuration.

Corazon(config-vlan)#exit

Corazon(config)#vlan inter interface vlan 21

Corazon(config-if-vlan21)#name SERVIDORES

Corazon(config-if-vlan21)#ip d address 10.250.0.87 7 255.255.255 4.0

Corazon(config-if-vlan21)#3 exit

Corazon(config)#interface vlan 12 12 2 3 23 AD- MINRED

 $\mathcal{L}$  and  $\mathcal{L}$  and  $\mathcal{L}$ 

% Invalid input detected at '^' marker.

Corazon(config)#interface vlan 23 ADMINRED

Corazon(config-if-vlan23)#name ADMINRED

Corazon(config-if-vlan23)#interf exit

Corazon(config)#e interface vlan 100

Corazon(config-if-vlan100)#name ADMON

Corazon(config-if-vlan100)#exit

Corazon(config)#interface vlan 105

Corazon(config-if-vlan105)#name PDV

Corazon(config-if-vlan105)#eit xit

Corazon(config)#interface vlan 110

Corazon(config-if-vlan110)#name FOTO

Corazon(config-if-vlan110)#exit

Corazon(config)#interface vlan 115

Corazon(config-if-vlan115)#name DISPONIBLE

Corazon(config-if-vlan115)#exit

Corazon(config)#interface vlan 129 0

Corazon(config-if-vlan120)#name WIFI LOC -LOCAL

Corazon(config-if-vlan120)#exit

Corazon(config)#interface vlan 124 5

Corazon(config-if-vlan125)#name IMPRESORAS

Corazon(config-if-vlan125)#exir

 $\overline{\phantom{a}}$ 

% Invalid input detected at '^' marker.

Corazon(config-if-vlan125)#i exit

Corazon(config)#interface vlan 10 30

Corazon(config-if-vlan130)#name VIDEO

Corazon(config-if-vlan130)#exit

Corazon(config)#interface vlan 135

Corazon(config-if-vlan135)#name VOZ

Corazon(config-if-vlan135)#exit

Corazon(config)#interface vlan 130 40 Corazon(config-if-vlan140)#nae me DISPONIBLE 1 2 II II 2 DOS  $\mathcal{L}$  and  $\mathcal{L}$  and  $\mathcal{L}$  and  $\mathcal{L}$ % Invalid input detected at '^' marker. Corazon(config-if-vlan140)#name DISPONIBLE DOS -DOs S Corazon(config-if-vlan140)#exitr  $\overline{\phantom{a}}$ % Invalid input detected at '^' marker. Corazon(config-if-vlan140)#exit Corazon(config)#interface vlan 145 Corazon(config-if-vlan145)#nba ame WIFI -VISITANTES Corazon(config-if-vlan145)#exit Corazon(config)#interface vlan 10 40 50 Corazon(config-if-vlan150)#name WIFI \_ -SALAS Corazon(config-if-vlan150)#exit Corazon(config)#interface range n ethernet 1/g1-1/1 g21 18 Corazon(config-if)#switchport mode access Corazon(config-if)#switchport access vlan 21 Warning: The use of large numbers of VLANs or interfaces may cause significant delays in applying the configuration. Corazon(config-if)#exit Corazon(config)#interface e ethernet 1/g19 Corazon(config-if-1/g19)#switchport mode trunk Corazon(config-if-1/g19)#switchport trunk allowed vlan add 1,21,23,100,105,110,114 4 45 5,120,124 5,14 30,135,, 140,145,150

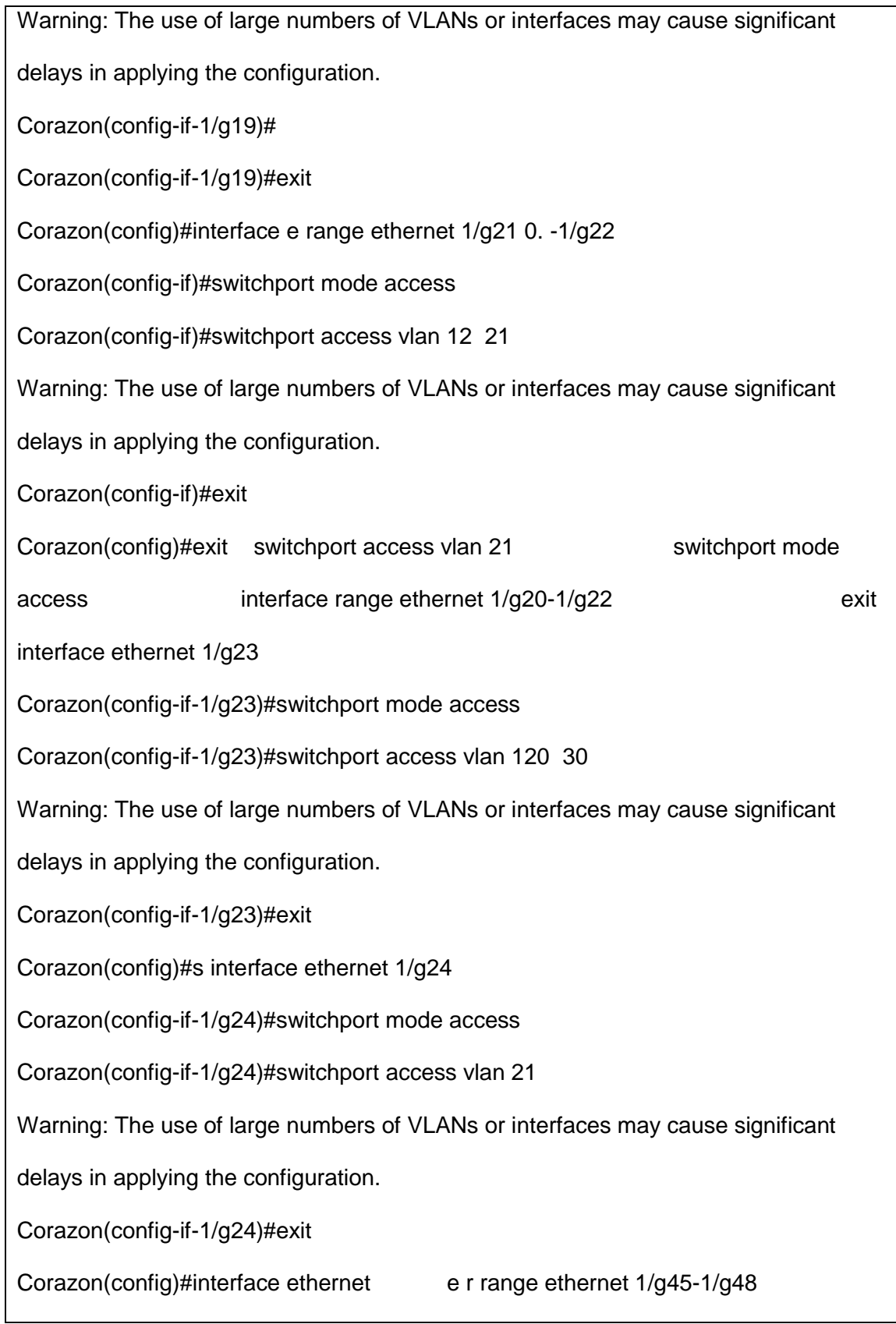

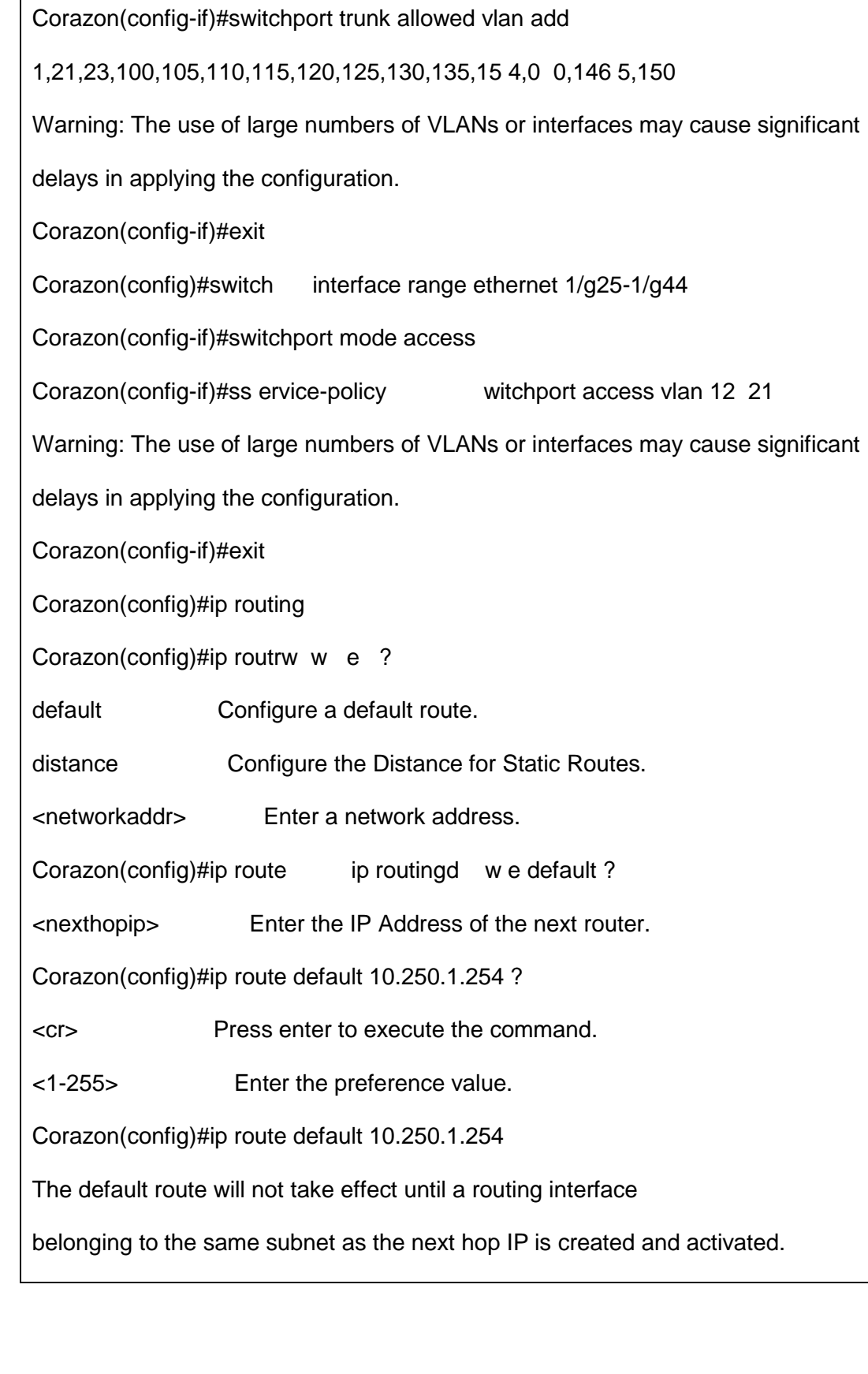

Corazon(config-if)#switchport nmo mode trunk

Corazon(config)#exit

Corazon#copy running-config startup-config

This operation may take a few minutes.

Management interfaces will not be available during this time.

Are you sure you want to save? (y/n) y

Configuration Saved!

Corazon#

Corazon#copy running-config startup-config

This operation may take a few minutes.

Management interfaces will not be available during this time.

Are you sure you want to save? (y/n)

Configuration Saved!

Corazon#show running-config

!Current Configuration:

!System Description "PowerConnect 6248, 3.3.9.1, VxWorks 6.5"

!System Software Version 3.3.9.1

!Cut-through mode is configured as disabled

configure

!

vlan database

vlan 21,23,100,105,110,115,120,125,130,135,140,145,150

vlan routing 21 1

exit

hostname "Corazon"

stack

member 1 2

exit

ip address dhcp

ip routing

ip route 0.0.0.0 0.0.0.0 10.250.1.254

interface vlan 21

name "SERVIDORES"

routing

ip address 10.250.0.7 255.255.254.0

--More-- or (q)uit

exit

interface vlan 23

name "ADMINRED"

exit

interface vlan 100

name "ADMON"

exit

interface vlan 105

name "PDV"

exit

interface vlan 110

name "FOTO"

exit

interface vlan 115

name "DISPONIBLE"

exit

interface vlan 120

name "WIFI-LOCAL"

exit

interface vlan 125

name "IMPRESORAS

--More-- or (q)uit

exit

interface vlan 130

name "VIDEO"

exit

interface vlan 135

name "VOZ"

exit

interface vlan 140

name "DISPONIBLE-DOS"

exit

interface vlan 145

name "WIFI-VISITANTES"

exit

interface vlan 150

name "WIFI-SALAS"

exit

!

interface ethernet 1/g1

switchport access vlan 21

exit ! --More-- or (q)uit interface ethernet 1/g2 switchport access vlan 21 exit ! interface ethernet 1/g3 switchport access vlan 21 exit ! interface ethernet 1/g4 switchport access vlan 21 exit ! interface ethernet 1/g5 switchport access vlan 21 exit ! interface ethernet 1/g6 switchport access vlan 21 exit ! interface ethernet 1/g7

```
--More--
or (q)uit 
switchport access vlan 21
exit !
interface ethernet 1/g8
switchport access vlan 21
exit !
interface ethernet 1/g9
switchport access vlan 21
exit !
interface ethernet 1/g10
switchport access vlan 21
exit !
interface ethernet 1/g11
switchport access vlan 21
exit !
interface ethernet 1/g12
switchport access vlan 21
--More--
or (q)uit 
exit !
```

```
interface ethernet 1/g13
switchport access vlan 21
exit !
interface ethernet 1/g14
switchport access vlan 21
exit !
interface ethernet 1/g15
switchport access vlan 21
exit !
interface ethernet 1/g16
switchport access vlan 21
exit !
interface ethernet 1/g17
switchport access vlan 21
exit
--More-- or (q)uit<br>!
interface ethernet 1/g18
switchport access vlan 21
exit !
```
interface ethernet 1/g19

switchport mode trunk

switchport trunk allowed vlan add 1,21,23,100,105,110,115,120,125,130,135

switchport trunk allowed vlan add 140,145,150

exit

!

interface ethernet 1/g20

switchport access vlan 21

exit

!

interface ethernet 1/g21

switchport access vlan 21

exit

!

interface ethernet 1/g22

switchport access vlan 21

--More-- or (q)uit

exit

!

interface ethernet 1/g23

switchport access vlan 130

exit

!

interface ethernet 1/g24

switchport access vlan 21

```
exit !
interface ethernet 1/g25
switchport access vlan 21
exit !
interface ethernet 1/g26
switchport access vlan 21
exit !
interface ethernet 1/g27
switchport access vlan 21
exit
--More--
or (q)uit !
interface ethernet 1/g28
switchport access vlan 21
exit !
interface ethernet 1/g29
switchport access vlan 21
exit !
interface ethernet 1/g30
switchport access vlan 21
```

```
exit !
interface ethernet 1/g31
switchport access vlan 21
exit !
interface ethernet 1/g32
switchport access vlan 21
exit !
--More--
or (q)uit 
interface ethernet 1/g33
switchport access vlan 21
exit !
interface ethernet 1/g34
switchport access vlan 21
exit !
interface ethernet 1/g35
switchport access vlan 21
exit !
interface ethernet 1/g36
switchport access vlan 21
```

```
exit
```

```
!
interface ethernet 1/g37
switchport access vlan 21
exit !
interface ethernet 1/g38
--More--
or (q)uit 
switchport access vlan 21
exit !
interface ethernet 1/g39
switchport access vlan 21
exit !
interface ethernet 1/g40
switchport access vlan 21
exit !
interface ethernet 1/g41
switchport access vlan 21
exit !
interface ethernet 1/g42
switchport access vlan 21
```

```
exit
!
interface ethernet 1/g43
switchport access vlan 21
--More-- or (q)uit 
exit
!
interface ethernet 1/g44
switchport access vlan 21
exit
!
interface ethernet 1/g45
switchport mode trunk
switchport trunk allowed vlan add 1,21,23,100,105,110,115,120,125,130,135
switchport trunk allowed vlan add 140,145,150
exit
!
interface ethernet 1/g46
switchport mode trunk
switchport trunk allowed vlan add 1,21,23,100,105,110,115,120,125,130,135
switchport trunk allowed vlan add 140,145,150
exit
!
interface ethernet 1/g47
switchport mode trunk
```
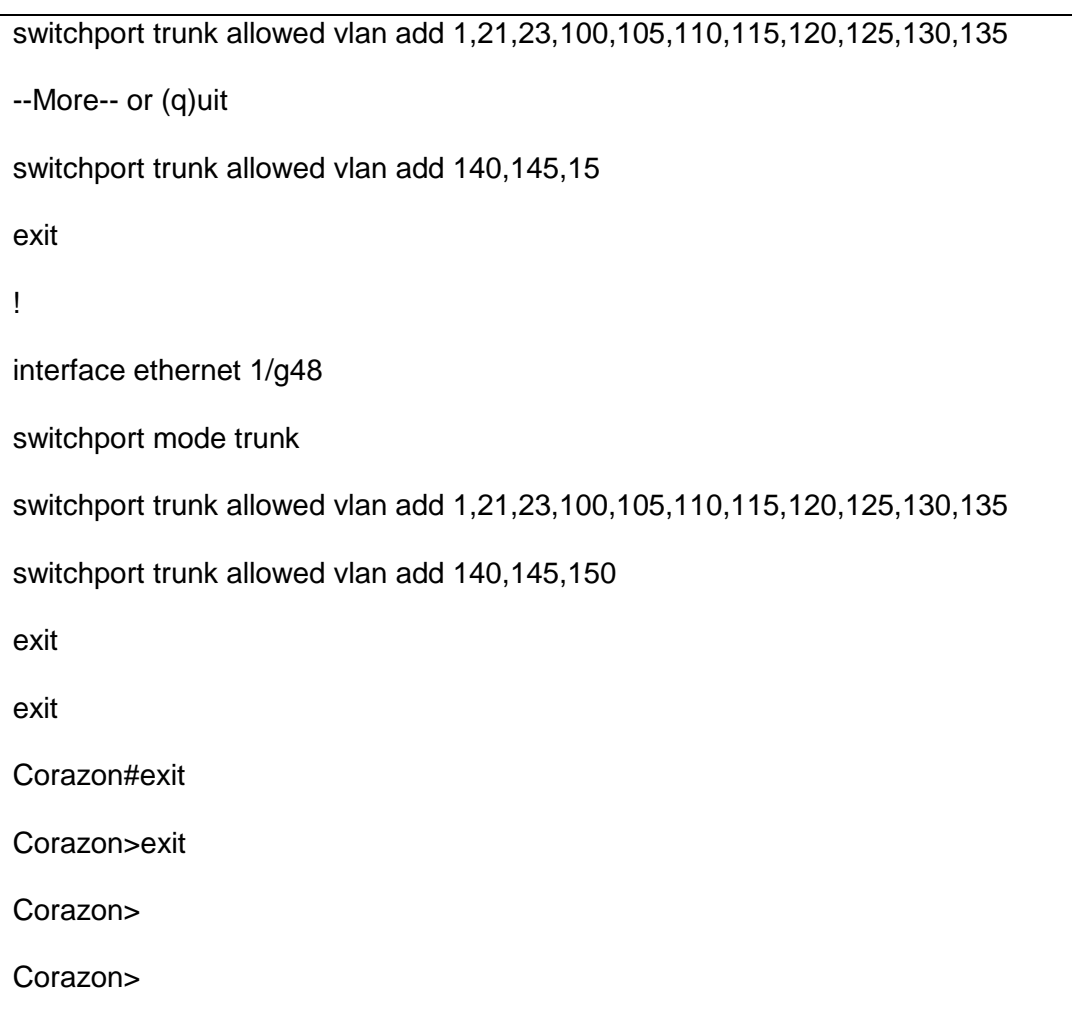

Después de haber configurado los equipos a instalar en la red, se llevó a cabo una revisión de los puertos de los switches y además se etiquetaron los cables de cada switch para poder identificarlos en el momento del cambio , esto con la intención de que se redujera el margen de error en el momento de reemplazar los switches antiguos por los nuevos y de esta forma no se vieran afectadas las áreas a las que se le diera servicio desde ese switch.

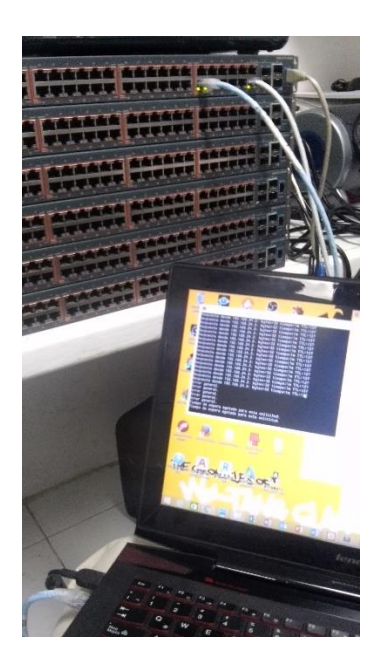

*Ilustración 11 Revisión de puertos*

Al terminar de revisar la configuración de los switches se dio paso a agendar los cambios de los mismos, puesto que estos no se pueden cambiar en cualquier momento, se tenía que tener una coordinación con los departamentos o áreas en las cuales el cambio podría impactar, para de esta manera estar de acuerdo en las fechas para realizar el cambio y así tener tiempo para corregir errores que se pudiesen suscitar sobre la marcha. De esta forma fue como poco a poco se fueron instalando los nuevos equipos de la red y se fueron probando para asi realizar un cambio paulatino en la red.

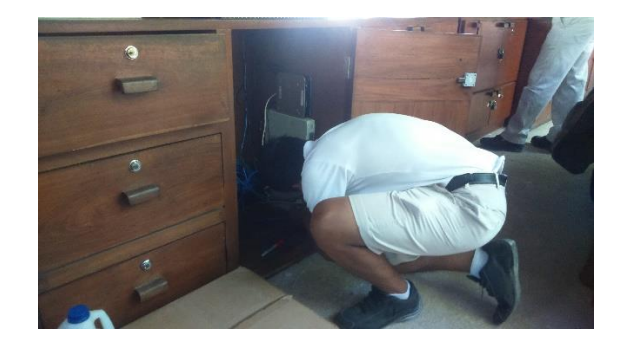

*Ilustración 12 Cambio de switches*

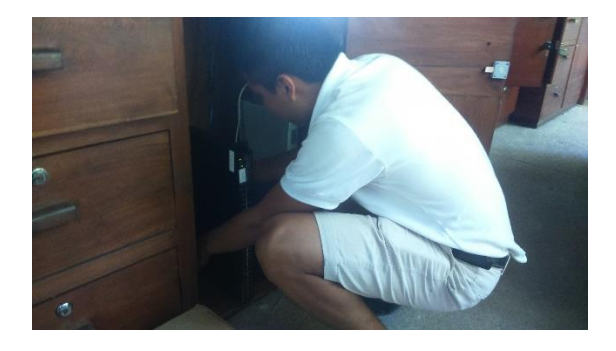

*Ilustración 13 Cambio de switches*

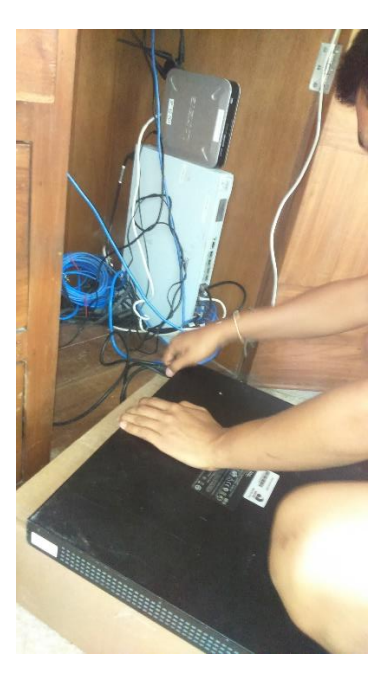

*Ilustración 14 Cambio de switches*

57

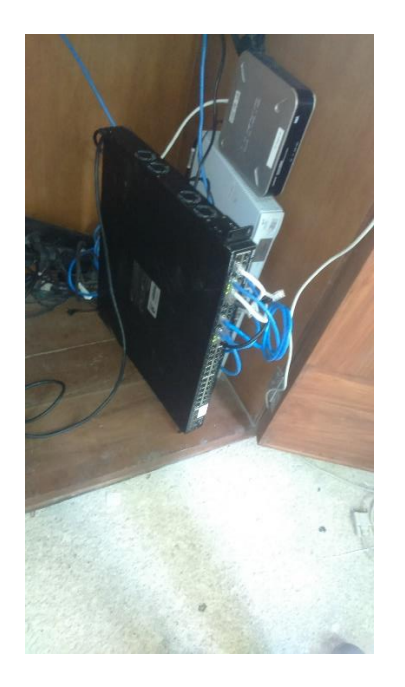

*Ilustración 15 Cambio de switches*

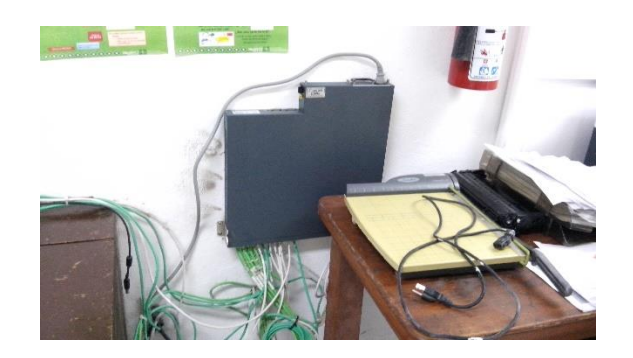

*Ilustración 16 Switch instalado*

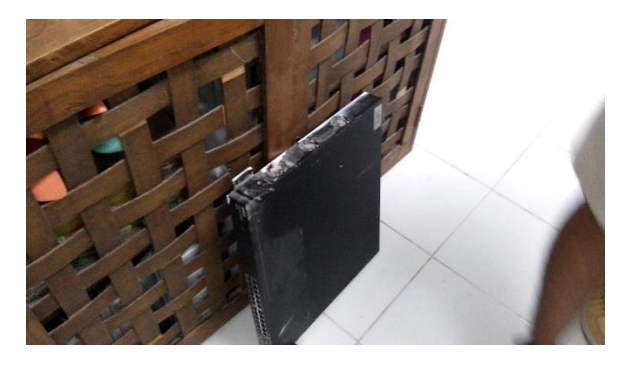

*Ilustración 17 Switch removido*

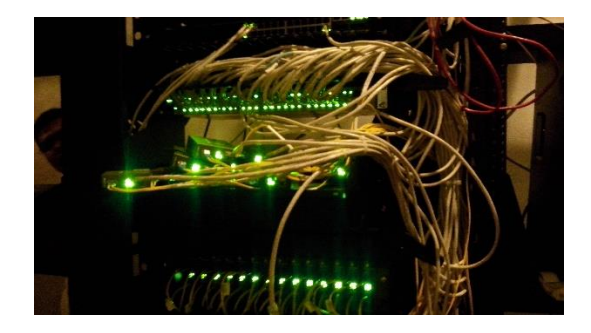

*Ilustración 18 Switch por cambiar*

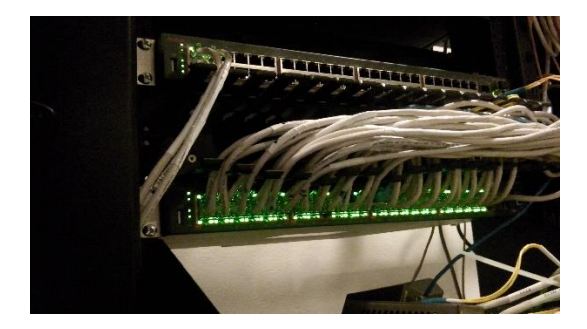

*Ilustración 19 Switch nuevo*

# <span id="page-64-0"></span>**Monitorizar y optimizar el rendimiento**

En esta última etapa se ha llevado a cabo un constante monitoreo de la red y debido a detalles con la red como lo fueron problemas de impresión con las impresoras o la difusión de wifi en ciertas zonas de la unidad de negocio, se ha recurrido a la reasignación de el "PVID" dentro de los puertos troncales de los switches en los que se suscitaron estos detalles, se corrigieron y optimizaron estos detalles, puesto que como forma de prevención se asignaron algunas VLAN's extras en puertos que posiblemente pudiesen ocuparse para dar distintos servicios en el mismo lugar.

## <span id="page-65-0"></span>**Conclusiones**

El proyecto ha contribuido a cimentar una plataforma para los planes que la empresa "Experiencias Xcaret Parques S.A.P.I. de C.V." tiene a futuro, puesto que se ha estandarizado la tecnología utilizada en uno más de sus parques, se ha tenido una visión de darle la capacidad suficiente a la red para soportar futuras adaptaciones de servicios otorgados dentro de la misma, así como la capacidad de soportar una posible expansión de la unidad de negocio en referencia a los nodos de red disponibles por zona.

La ubicación del site y algunos IDF's se ha mantenido debido a que por la zona geográfica es necesario y además los lugares son idóneos para la instalación de los nuevos equipos, puesto que de esta forma se logra cumplir con la regla del cableado estructurado de distancia (menor a 100 metros) y se logra la comunicación sin tener perdida de datos.

Se ha completado el proyecto dentro del tiempo destinado, lo cual le permite a la empresa poder dar inicio a la planeación e implementación de los proyectos que se tenían contemplados para iniciar después de la reestructuración de la red de la unidad de negocio Xoximilco. Esto termina siendo un aporte extra hacia la empresa debido a que en el departamento de redes generalmente se encuentran saturados de trabajo puesto que el personal es poco para las actividades que en ocasiones se necesitan llevar a cabo.

Finalmente se puede decir que el proyecto ha sido de beneficio para todas las partes, la empresa contará con la capacidad de poder expandir la unidad de negocio Xoximico en caso de serlo necesario, el departamento de redes tendrá un lapso de tiempo extra para poder planear y llevar a cabo los proyectos que se tenían en puerta y de esta forma poder liberar la presión que se tiene para llevarlos a cabo y también el aprendizaje en el ámbito de las redes para el equipo de trabajo de este proyecto ha sido de gran ayuda.

## <span id="page-66-0"></span>**Recomendaciones**

Algunas de las recomendaciones que se deducen al final de este proyecto son las siguientes:

- Se debe prestar atención por parte de la empresa hacia el recurso humano en cuestión de acercarse a preguntar cuáles son sus necesidades y sobre todo tener en cuenta que en ocasiones los proyectos pueden rebasar las capacidades del equipo de trabajo por el simple hecho de solicitarlos en determinado tiempo pero no contar con el suficiente recurso humano para llevarlo a cabo.
- Dentro del departamento de redes se le debe de dar un adiestramiento al personal que no se involucra directamente en la configuración de los equipos puesto por ser un equipo de trabajo pequeño, cuando el encargado de la configuración de los equipos de la red no se encuentra disponible, el desempeño del departamento de redes se ve afectado, ya que los colaboradores que no configuran switches no tienen el conocimiento necesario para poder resolver situaciones en las que se requiere de una atención a la configuración de los equipos.
- Es primordial el considerar empezar a construir más espacios destinados para la instalación de sites y muretes para una posible expansión de los parques de la empresa, puesto que actualmente se han estado adaptando espacios para colocar switches e instalar ducterias. La empresa está creciendo rápidamente y las necesidades por consiguiente van incrementando.

# <span id="page-67-1"></span><span id="page-67-0"></span>**Cronograma de actividades**

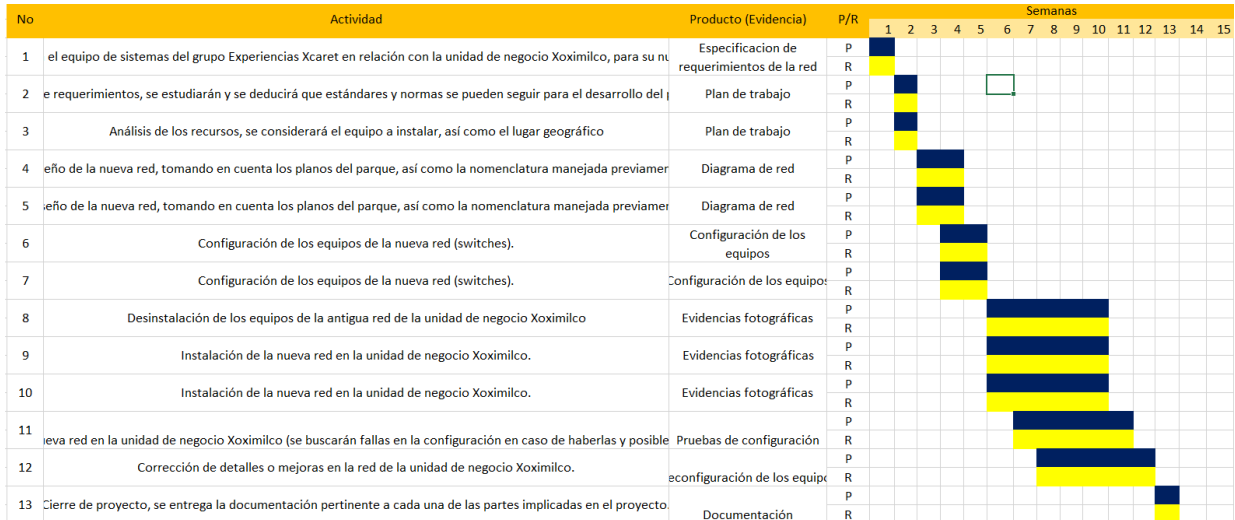

*Ilustración 20 Cronograma de actividades*